### МИНИСТЕРСТВО ОБРАЗОВАНИЯ И НАУКИ РЕСПУБЛИКИ КАЗАХСТАН СӘТБАЕВ УНИВЕРСИТЕТІ

#### **ОТЗЫВ**

#### НАУЧНОГО РУКОВОДИТЕЛЯ

### на дипломную работу Тукен Диас Ануарбекұлы 5В075200 - Инженерные системы и сети (шифр и наименование специальности)

### На тему: ««Реконструкция тепловых сетей Алмалинского района в городе Алматы»

Дипломная работа выполнена на кафедре «Инженерные системы и сети» Satbayev University. Данная работа выполнена в соответствии с заданием. Перед студентом были поставлены задачи для получения сведений о существующем состоянии системы теплоснабжения района и оценки проблем. Студентом был проведен инженерный анализ данных о техническом и климатическом состоянии Алмалинского района в городе Алматы. Описаны возможности внедрения того или иного варианта, его преимущества и недостатки. А также рассчитана себестоимость отпуска тепловой энергии после реализации одного из вариантов реконструкции системы теплоснабжения.

Все поставленные задачи студент выполнил успешно. Студент Тукен Д. на высоком уровне провел изучение всех вопросов, касающихся реконструкции тепловой сети. Проектное задание выполнено полностью и в назначенные сроки.

В ходе выполнения работы студент Тукн Д. проявил трудолюбие, самостоятельность и исполнительность, показал хорошие знания профессиональных дисциплин и ответственность при подготовке графического и текстового материалов.

Дипломная работа выполнена на высоком техническом уровне и оценивается на отлично, 90 баллов, а студент Тукен Диас Ануарбекұлы заслуживает присвоения квалификации бакалавра по специальности 5В075200 - Инженерные системы и сети.

Наууный руководитель ассон, профессор РиО должность, учистенных звание) Kon PSHBAWSTBBC TawmbiH (подпись) Подпись заверяю июня-2021 uue 06 3  $20\frac{2}{\pi}$ 

Заявляю, что я ознакомился(-ась) с Полным отчетом подобия, который был сгенерирован<br>Системой выявления и предотвращения плагиата в отношении работы: Автор: Тукен Диас

Название: Реконструкция тепловых сетей Алмалинского района в городе Алматы. docx

Координатор: Куляш Алимова

Коэффициент подобия 1:0.7

Коэффициент подобия 20

Замена букв:43

Интервалы:0

Микропробелы:3

Белые знаки: 0

#### После анализа Отчета подобия констатирую следующее:

- ⊡ обнаруженные в работе заимствования являются добросовестными и<sup>;</sup>не обладают<br>признаками плагиата. В связи с чем, признаю работу самостоятельной и<br>допускаю ее к защите;
- Обнаруженные в работе заимствования не обладают признаками плагиата, но их ⊃ обнаруженные в работе заимствования не обладают признаками плагиата, но их<br>чрезмерное количество вызывает сомнения в отношении ценности работы
- ⊃ обнаруженные в работе заимствования являются недобросовестными и обладают<br>признаками плагиата, или в ней содержатся преднамеренные искажения текста,<br>указывающие на попытки сокрытия недобросовестных заимствований. В свя

Обоснование:

памметвования являются дом

Дата

Подпись Научного руководителя

 $\mathcal{L}_{\infty}^{\infty}$ 

#### Протокол анализа Отчета подобия

### заведующего кафедрой / начальника структурного подразделения

Заведующий кафедрой / начальник структурного подразделения заявляет, что ознакомился(-ась) с Полным отчетом подобия, который был сгенерирован Системой выявления и предотвращения плагиата в отношении работы:

Автор: Тукен Диас

Название: Реконструкция тепловых сетей Алмалинского района в городе Алматы.docx

Координатор: Куляш Алимова

Коэффициент подобия 1:0.7

Коэффициент подобия 2:0

Замена букв:43

Интервалы:0

Микропробелы:3

Белые знаки: 0

После анализа отчета подобия заведующий кафедрой / начальник структурного подразделения констатирует следующее:

Мобнаруженные в работе заимствования являются добросовестными и не обладают признаками плагиата. В связи с чем, работа признается самостоятельной и допускается к защите:

 $\ddot{\cdot}$ 

□ обнаруженные в работе заимствования не обладают признаками плагиата, но их чрезмерное количество вызывает сомнения в отношении ценности работы по существу и отсутствием самостоятельности ее автора. В связи с чем, работа должна быть вновь отредактирована с целью ограничения заимствований;

□ обнаруженные в работе заимствования являются недобросовестными и обладают признаками плагиата, или в ней содержатся преднамеренные искажения текста, указывающие на попытки сокрытия недобросовестных заимствований. В связи с чем, работа не допускается к защите.

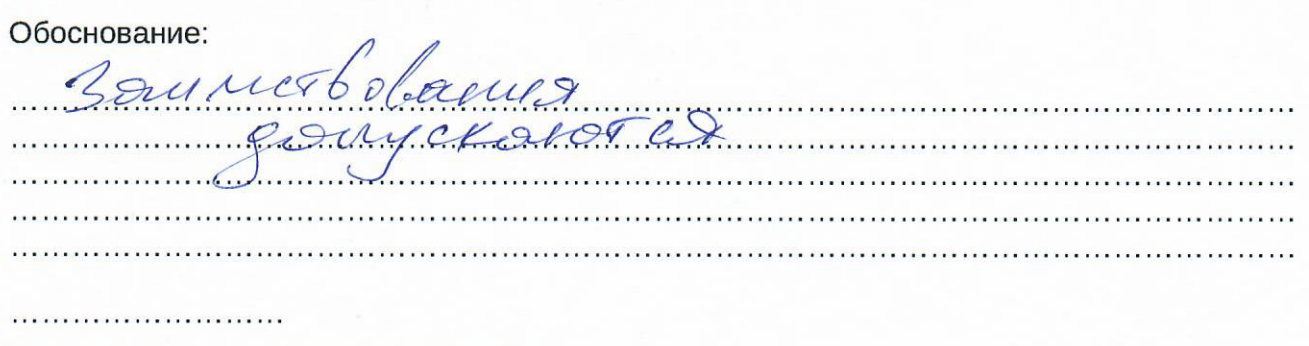

Дата

Подпись заведующего кафедрой /

начальника структурного подразделения

Окончательное решение в отношении допуска к защите, включая обоснование:

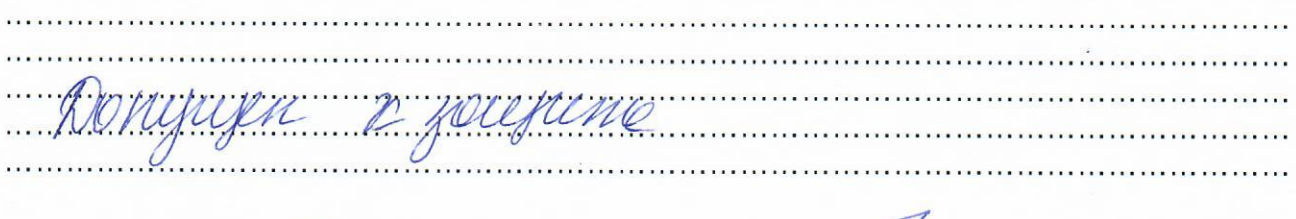

 $31.05$ 

Подпись заведующего кафедрой /

Дата

 $\ddot{\cdot}$ 

 $\mathcal{L}_{\mathbf{q}^{\prime}}^{\mathbf{q}_{k}}$ 

начальника структурного подразделения

# МИНИСТЕРСТВО ОБРАЗОВАНИЯ И НАУКИ РЕСПУБЛИКИ КАЗАХСТАН

# Казахский национальный исследовательский технический университет имени К.И. Сатпаева

Институт архитектуры и строительства имени Т.К. Басенова

Кафедра Инженерные системы и сети

Тукен Диас Ануарбекұлы

«Реконструкция тепловых сетей Алмалинского района в городе Алматы»

 $\ddot{\cdot}$ 

 $\mathbb{Z}$ 

# ПОЯСНИТЕЛЬНАЯ ЗАПИСКА к дипломному проекту

Специальность 5B075200 - «Инженерные системы и сети»

Алматы 2021

# МИНИСТЕРСТВО ОБРАЗОВАНИЯ И НАУКИ РЕСПУБЛИКИ КАЗАХСТАН

# Казахский национальный исследовательский технический университет имени К.И. Сатпаева

Институт архитектуры и строительства имени Т.К. Басенова

Кафедра Инженерные системы и сети

# ДОПУЩЕН К ЗАЩИТЕ

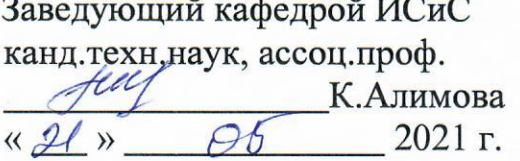

### ПОЯСНИТЕЛЬНАЯ ЗАПИСКА

к дипломному проекту

Тема: «Реконструкция тепловых сетей Алмалинского района в городе Алматы»

по специальности 5В075200 - Инженерные системы и сети

Выполнил

Тукен Д. А.

Руководитель доктор PhD, ассистент профессор, Бегимбетова А.С.

Алматы 2021

# МИНИСТЕРСТВО ОБРАЗОВАНИЯ И НАУКИ РЕСПУБЛИКИ KA3AXCTAH

Казахский национальный исследовательский технический университет имени К.И. Сатпаева

Институт архитектуры и строительства имени Т.К. Басенова

Кафедра инженерные системы и сети

5В075200 - Инженерные системы и сети

### **УТВЕРЖДАЮ**

Заведующий кафедрой ИСиС канд.техн.наук, ассоц.проф.  $\frac{li\ell}{\gamma}$  K. Алимова

### ЗАДАНИЕ

### на выполнение дипломного проекта

Обучающемуся Тукен Диас Ануарбекұлы

Тема: Реконструкция тепловых сетей Алмалинского района в городе Алматы

Утверждена приказом Ректора Универсистета №2131-6 от «24» ноября  $2020z$ .

Срок сдачи законченного проекта:

«30» апреля 2021г.

 $\ddot{\cdot}$ 

Исходные данные к дипломному проекту: численность населения в районе, плотность населения, параметры температур; характеристика и место расположение района, СНиПы

Перечень подлежащих разработке в дипломном проекте вопросов:

а) Основная часть

б) Технология монтажно-заготовительных работ;

в) Экономик

Перечень графического материала: (с точным указанием обязательных чертежей):

а) план района с системой тепловых сетей до реконструкции;

б) план района с системой тепловых сетей после реконструкции;

в) план путей тепловых сетей;

г) пьезометрический график;

Рекомендуемая основная литература из 10 наименований

### **ГРАФИК**

### подготовки дипломного проекта

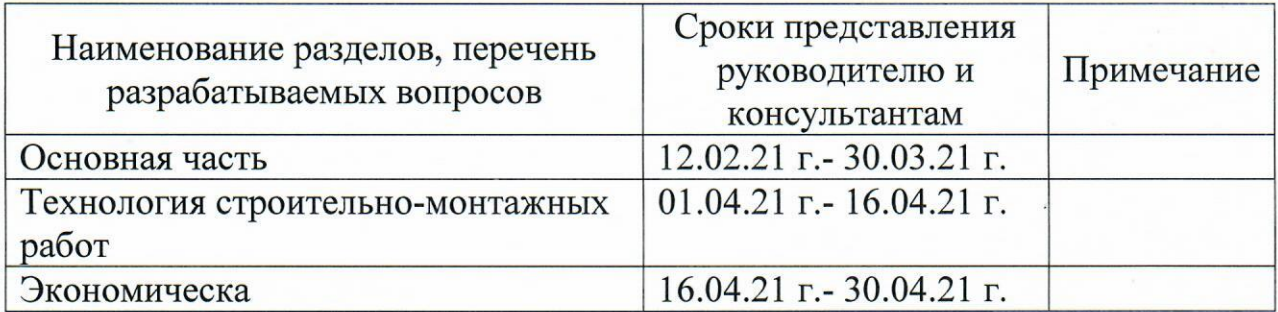

# Подписи

консультантов и нормоконтролера на законченный дипломный проект с указанием относящихся к ним разделов проекта

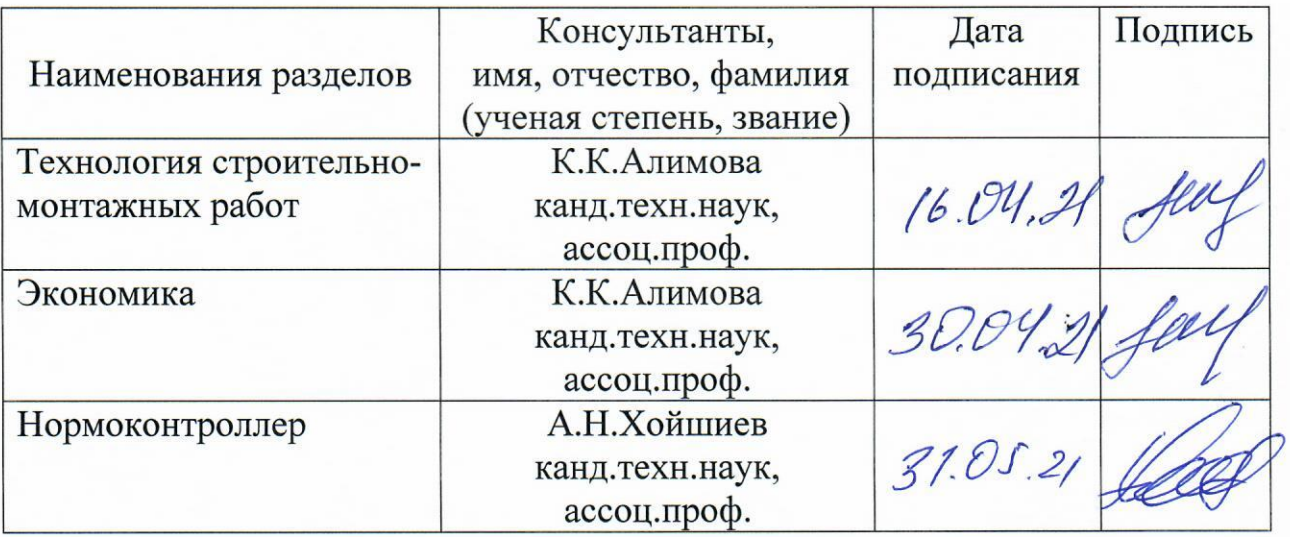

Руководитель

Задание принял к исполнению обучающаяся

 $\frac{1\frac{A}{A}}{1}$  A. C. Бе̂тимбетова

 $\mathsf{G}\,\mathsf{G}$ 

Дата

2021 г.  $\overline{\mathbf{22}}$ 

### **АҢДАТПА**

Қазіргі кезде кез-келген саладағы өзекті проблема әр түрлі типтегі ресурстардың шығындарын оңтайландыру болып табылады. Зерттеу жылумен жабдықтау саласындағы оңтайландыруға бағытталған.

Орталықтандырылған жылу жүйесінің қазіргі жағдайы туралы ақпарат алу және проблемаларды бағалау үшін Алматы қаласындағы Алмалы ауданының техникалық-климаттық жағдайы туралы мәліметтерге инженерлік талдау жүргізілді. Сол немесе басқа нұсқаны енгізу мүмкіндіктері, оның артықшылықтары мен кемшіліктері сипатталған. Сондай-ақ жылумен жабдықтау жүйесін қайта құру нұсқаларының бірін іске асырғаннан кейін жылумен жабдықтау құнын есептеді

# **АННОТАЦИЯ**

В настоящее время актуальной проблемой в любой сфере является оптимизация затрат различных видов ресурсов различных видов. Исследование посвящено оптимизации в сфере теплоснабжения.

Для получения сведений существующем состоянии системы теплоснабжения района и оценки проблем был проведен инженерный анализ данных о техническом и климатическом состоянии Алмалинского района в городе Алматы. Описаны возможности внедрения того или иного варианта, его преимущества и недостатки. А также рассчитана себестоимость отпуска тепловой энергии после реализации одного из вариантов реконструкции системы теплоснабжения

### **ABSTRACT**

Currently, an urgent problem in any area is the optimization of the costs of various types of resources of various types. The study focuses on optimization in the field of heat supply.

To obtain information on the current state of the district heating system and to assess the problems, an engineering analysis of data on the technical and climatic state of the Almaly district in the city of Almaty was carried out. The possibilities of introducing one or another option, its advantages and disadvantages are described. And also calculated the cost of heat supply after the implementation of one of the options for the reconstruction of the heat supply system

# **СОДЕРЖАНИЕ**

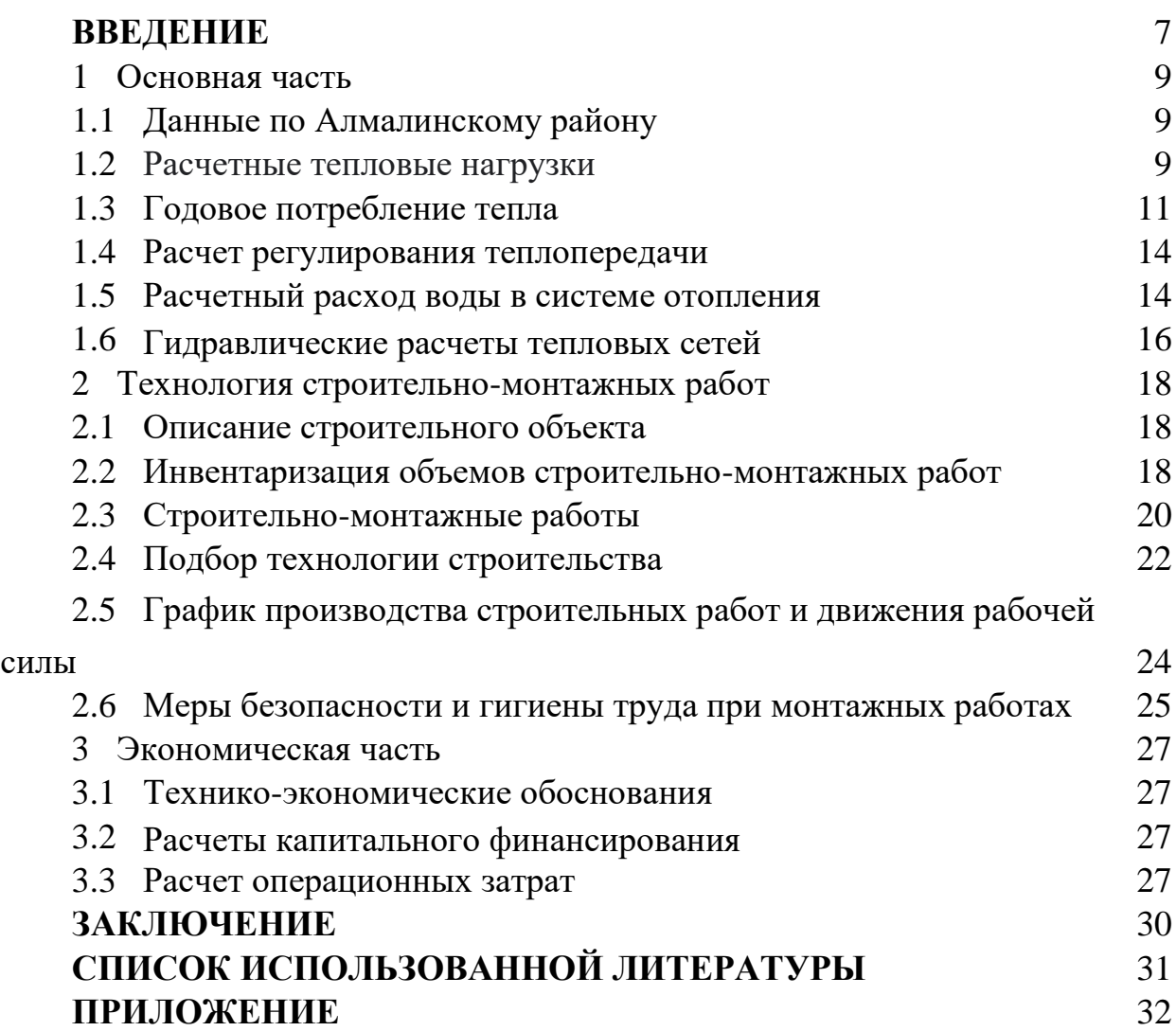

# **ВВЕДЕНИЕ**

Теплоснабжение считается большой областью общенародного хозяйства Централизованное теплоснабжение основывается в основе сочетанной формирования тепла также электричества, считается высочайшей конфигурацией концентрированного теплоснабжения. Она дает возможность уменьшить потребление горючего 20-25%. Помимо экономии горючего концентрация теплоснабжения обладает огромное значимость, содействуя увеличению производительности работы, также увеличивая цивилизацию изготовления.

Централизованное теплоснабжение представляет собой процесс обеспечения тепловой энергией низкого потенциала (до 150 °С) для потребителей от источника теплоты ТЭЦ.

Источниками тепловой энергии для нужд коммунально-бытовых и технологических потребителей являются теплогенерирующие установки.

Источником тепловой энергии в системе централизованного теплоснабжения являются теплоэлектроцентрали (ТЭЦ) и крупные районные котельные (РК), а в децентрализованных (местных) системах – индивидуальные котельные.

Принципиальные схемы раздельного (а) и комбинированного (б) процессов выработки теплоты и электроэнергии.

К-котел; Т-турбина; Г - генератор; КД - конденсатор; КН конденсаторный насос; Р. регенеративный подогреватель; ППН - подпиточный насос; СН - сетевой насос; В - основной подогреватель; РД - регулятор давления; ХВО-химводоочистка.

В котельной предусмотрена установка по подготовке воды для химводоочистки (ХВО), в которой подготавливается вода перед заполнением сети в начале и во время эксплуатации. Подается в котлы вода подпиточным насосом ППН, с помощью регулировочного клапана РД устанавливается уровень воды в котле. В установке по химводоочистке вода может умягчаться, освобождаться от растворенных кислорода и углекислоты, а также от нерастворенных механических примесей.

Умягчением воды устраняется интенсивное образование накипи, а удаление из воды кислорода, углекислоты и нерастворимых примесей предотвращает возникновение коррозии и загрязнение систем теплоснабжения. Подпиткой тепловых сетей называется процесс восполнения потерь или разбора воды из теплопроводов или систем потребления теплоты.

Теплофикацией называется централизованное теплоснабжение на базе комбинированной выработки тепловой и электрической энергии, т. е. источником теплоты служит ТЭЦ.

Современные тепловые сети городских систем теплоснабжения представляют собой сложные инженерные сооружения. Протяженность тепловых сетей от источника до крайних потребителей составляет десятки километров, а диаметр магистралей достигает 1400 мм. В состав тепловых сетей

7

входят теплопроводы; компенсаторы, воспринимающие температурные удлинения; отключающее, регулирующее и предохранительное оборудование, устанавливаемое в специальных камерах или павильонах; насосные станции; районные тепловые пункты (РТП) и тепловые пункты (ТП)

Теплопроводы прокладывают под землей в непроходных и полупроходных каналах, в коллекторах и без каналов. Для сокращения потерь тепла при движении теплоносителя по теплопроводам применяют теплоизоляцию их.

Централизованное теплоснабжение от ТЭЦ и РК позволяет резко сократить расход теплоты, улучшить тепловой комфорт и уменьшить загрязнение воздушного бассейна, снизить капитальные и эксплуатационные затраты.

# **1 Основная часть**

# **1.1 Данные по Алмалинскому району:**

Площадь  $(F) - 18,4 \text{ km}^2$ 

Плотность населения (ρ) = 11872 чел./км²

норма общей площади на одного человека в городе Алматы (f) = 15 м $^{2}\!$ чел

Укрупненный показатель среднего теплового потока на горячее водоснабжение на одного человека (*qh) =* 376 , Вт

Температура холодной воды в отопительный период  $(t_c) = 5$  °C

Температура холодной воды неотопительный период  $(t_c^s) = 15$  °C

Коэффициент, учитывающий изменение среднего расхода воды на горячее водоснабжение в неотопительный период по отношению к отопительному ( $\beta$ ) = 0,8

Средняя температура внутреннего воздуха отапливаемых зданий, принимается  $(t_i) = 18$  °C

средняя температура наружного воздуха за отопительный период  $(t_{om})$  = минус 25 °C

Вентиляции общественных зданий в течение суток = 16 ч.

Число суток в году работы системы = 350

Продолжительность отопительного периода  $(n_0) = 168$  дней

население - 218447 чел. (на 2020 год)

Минимальная температура = минус 30,7

# **1.2 Расчетные тепловые нагрузки**

Тепловые потоки на отопление, вентиляцию и горячее водоснабжение жилых массивов города определяются по совокупным показателям в зависимости от населения и общего количества населенных пунктов.

Максимальный тепловой поток в жилые и общественные здания [10]:

$$
Q'_0 = q_0 \cdot A \cdot (1 + K_1), BT,
$$
\n(1.1)

где до - количество тепла, необходимое для обогрева 1 м<sup>2</sup> жилой площади, расход, Вт

А - общая жилая площадь м<sup>2</sup>, на душу населения (м) и определяется по нормам общей площади на одного человека (ж);

К1 - тепловой поток для отопления общественных зданий с учетом коэффициента 0,25 [2].

$$
A = m \cdot f, \, M^2,\tag{1.2}
$$

Определение популяции (числа населения):

$$
m = F_{\text{KB}} \cdot p, \text{ qen.}, \tag{1.3}
$$

где F<sub>кв</sub> - площадь квартала, га;

ρ - плотность населения, чел / га, принято по задачам.

максимальный тепловой поток для вентиляции общественных зданий:

$$
Q'_{v} = K_1 \cdot K_2 \cdot qo \cdot A, Br \qquad (1.4)
$$

где  $K<sub>2</sub>$  - тепло для вентиляции общественных зданий. коэффициент текучести. В отсутствие для более поздних построек - 0,6 [6].

Тепловой поток на горячее водоснабжение зданий:

а) средний тепловой поток за отопительный период:

$$
Q_{hm} = q_h \cdot m, Br,
$$
 (1.5)

где q<sup>h</sup> - среднее количество тепла для горячего водоснабжения на человека, Вт, в сутки в жилых домах и на человека принимается в зависимости от нормы расхода горячей воды;

б) средний тепловой поток в неотапливаемый период:

$$
Q_{hm}^s = Q_{hm}^s \cdot \frac{55 - t_c^s}{55 - t_v} \cdot \beta, B\tau,
$$
\n(1.6)

где t<sup>s</sup>., t. - для отапливаемого и неотапливаемого периодов температура холодной воды, при отсутствии данных принимают 5ºС и 15ºС [1];

β - коэффициент, учитывающий расход горячей воды по отношению к отопительному периоду неотапливаемого периода, при отсутствии данных коэффициент принимается равным 0,8;

в) максимальный тепловой поток:

• в отопительный период:

$$
Q_{\text{max}} = 2.4 \cdot Q_{\text{hm}}, B_{\text{T}}, \tag{1.7}
$$

• в неотопительный период:

$$
Qs_{max} = 2.4 \cdot Q_{shm}, BT,
$$
 (1.8)

• Полный тепловой поток:

$$
\Sigma Q' = Q'_o + Q'_v + Q_{hm} B_T, \qquad (1.9)
$$

Расчет тепловых потоков для жилых массивов планируемого города по программе Excel выполняется на ПК, результат - в Приложении A1.

# **1.3 Годовое потребление тепла**

Годовая тепловая нагрузка жилых и общественных зданий: • на отопление:

$$
Q_0^{\text{rod}} = 86,4 \ Q_{\text{om}} \cdot n_o, \ \kappa \text{Uk} / \text{rod}, \tag{1.10}
$$

$$
Q_0^{\text{ro}, \pi} = 86.4 \cdot 108961 \cdot 10^3 \cdot 168 = 1581,591 \text{ MJ/K/ro},
$$

• на вентиляцию:

$$
Q_v^{\text{ro}, \text{r}} = 3.6 \cdot Z \cdot Q_{\text{vm}} \cdot n_o, \text{ kJ/K/ro}, \tag{1.11}
$$

$$
Q_v^{\text{ro}, \pi} = 3.6 \cdot 16 \cdot 15626 \cdot 10^3 \cdot 168 = 151,210 \text{ M} \text{J} \text{m} / \text{ro} \text{J},
$$

• на горячее водоснабжение:

$$
Q_{hm}^{\text{ro}, \pi} = 86.4 \cdot [Q_{hm} \cdot n_o + Q_{hm}^{\text{s}} \cdot (350 - n_o)], \kappa \text{K/m}, \tag{1.12}
$$

$$
Q_{hm}^{r o \pi} = 86.4 \cdot [50455 \cdot 168 + 37444 \cdot (350 - 168)] = 1321{,}164 M \cancel{I} \cancel{I} \cancel{I} \text{N} / r o \cancel{I},
$$

где Z - время работы системы вентиляции общественных зданий (16 часов при отсутствии данных) в сутки в отопительный период. [11];

350 – количество дней работы системы отопления в году;

n<sup>o</sup> - продолжительность отопительного периода в сутки.

Определение годовых теплопотерь:

$$
\Sigma Q^{\text{ro}} = Q_0^{\text{ro}} + Q_v^{\text{ro}} + Q_{\text{hm}}^{\text{ro}} \cdot \kappa \mathcal{A} \kappa / \text{ro} \mathcal{A}, \tag{1.13}
$$

$$
\Sigma Q^{ro\pi} = 1581,591 + 151,210 + 1321,164 = 3.053,971 \text{ M}{\text{H}}\text{m/s}
$$

Средний тепловой поток за отопительный период: **-** на отопление:

$$
Q_{om} = Q'_{om} \cdot \frac{t_B - t_{om}}{t_B - t'_{o}} , \text{MBT},
$$
  

$$
Q_{om} = 230,714 \cdot \frac{18 - (-5)}{18 - (-30,7)} = 108,961 \text{ MBT},
$$
 (1.14)

- на вентиляцию:

$$
Q_{\rm VM} = Q_{\rm V}' \cdot \frac{t_{\rm B} - t_{\rm om}'}{t_{\rm B} - t_{\rm o}'}, \text{MBT},\tag{1.15}
$$

$$
Q_{\text{vm}} = 33,086 \cdot \frac{18 - (-5)}{18 - (-30,7)} = 15,626 \text{ MBT},
$$

где t<sub>i</sub> - средний воздух в помещении в отапливаемых зданиях температура, принятая равной 18°C [8];

t<sub>om</sub> - средняя температура наружного воздуха в отопительный период. Результаты расчета среднего теплового потока за отопительный период приведены в таблице 1.1.

Таблица 1.1 - Зависимость теплового потока от температуры наружного воздуха

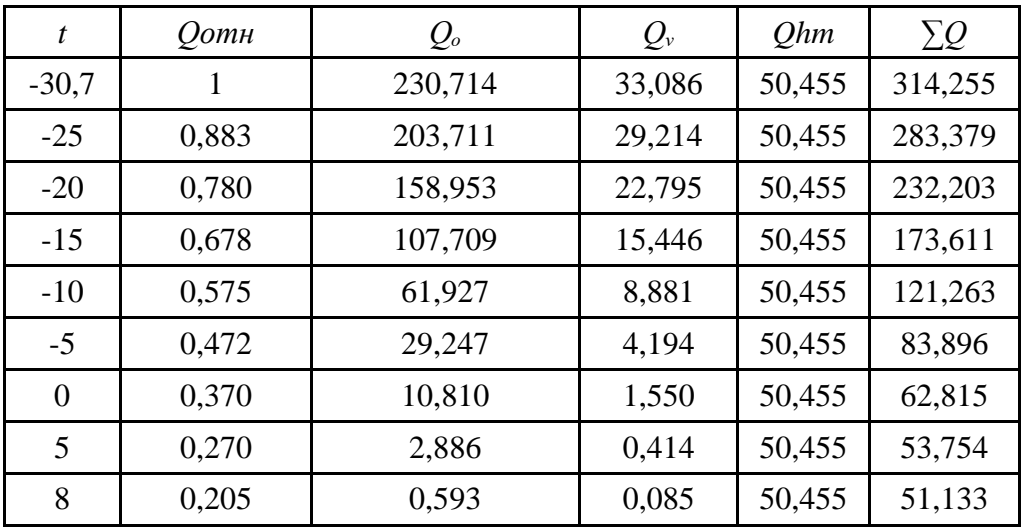

Продолжительность поддержания температуры наружного воздуха в отопительный период взяты из книги строительной климатологии (таблица 1.2)  $[12]$ .

Таблица 1.2 - Таблица продолжительности температуры наружного воздуха в отопительный период [1]

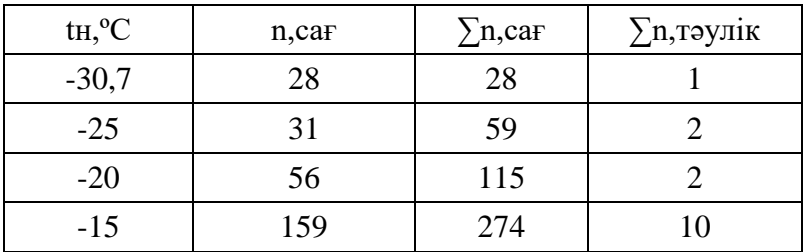

Продолжение таблицы 1.2

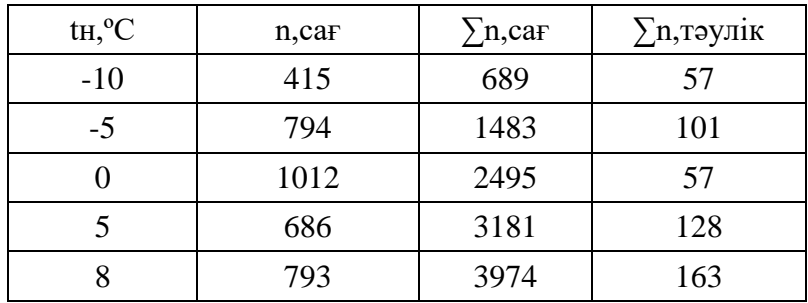

#### $1.4$ Расчет регулирования теплопередачи

Тепловой поток в тепловой сети зависит от температуры наружного воздуха, поэтому температура теплоносителя при обогреве определяется следующим образом [1]:

Температура воды в трубе отопления (до лифта):

$$
\tau_{o1} = t_i + (t_{on} - t_i) \cdot Q_o^{0.75} + (t'_{o1} - t'_{on}) \cdot Q_o, C,
$$
\n(1.16)

Температура воды в обратном трубопроводе тепловой сети:

$$
\tau_{o2} = \tau_{o1} - (\tau'_{o1} - \tau'_{o2}) \cdot Q_o, \, ^\circ C,
$$
\n(1.17)

$$
\tau_{\text{cm}} = \tau_{\text{o}1} - (\tau_{\text{o}1} - \tau_{\text{cm}}') \cdot Q_{\text{o}}, \text{ }^{\circ}C,
$$
\n(1.18)

где  $Q_0 = \frac{t_i - t_H}{t_i - t'_0}$ относительные тепловые потоки в системе отопления, Bт;  $\tau'_{\text{ol}}$  - температура носителя в подающем трубопроводе тепловой сети,

 $\tau'{}_{o2}$  - температура носителя в обратном трубопроводе в тепловой сети,

- ${}^{\circ}C$ :
- $\tau_{cm}$  (температура теплоносителя в местном трубопроводе) °С;
- $\tau_{\text{B}}$  требуемая температура воздуха в отапливаемом помещении, °C;
- т'<sub>оп</sub> средняя температура теплоносителя в ТЭНе, °С.

В отопительный период температура локальных подающих и обратных трубопроводов в г. Алматы рассчитывается в зависимости от температуры наружного воздуха до +8°С и -20°С. [15]:

$$
G_0 = \frac{Q_0}{c(\tau'_{01} - \tau'_{02})}, \text{KT/c},
$$
\n(1.19)

где с - теплоемкость воды 4,189 кДж/кг °С;

Q<sub>0</sub> - тепловая нагрузка, Вт.

Данные регулирования температуры:

• номинальная тепловая нагрузка 143,841 мВт;

• наружная температура системы отопления минусовая  $26 °C$ ;

• номинальная температура воды в подающей сети теплового контура  $τ'_{01} = 150 °C$ 

• номинальная температура воды в обратном трубопроводе в системе отопления  $\tau'_{02} = 70$  °C

• расчетная температура воды в подающей трубе в системе отопления  $\tau'_{\text{cm}}$  $= 95$  °C

• воздух в помещении в помещении  $18^{\circ}$ С;

• средняя температура теплоносителя в ТЭНе  $\tau_{\text{m}} = 82.5 \text{ °C}$ 

Результаты расчета регулирования теплоотдачи приведены в таблице 1.3.

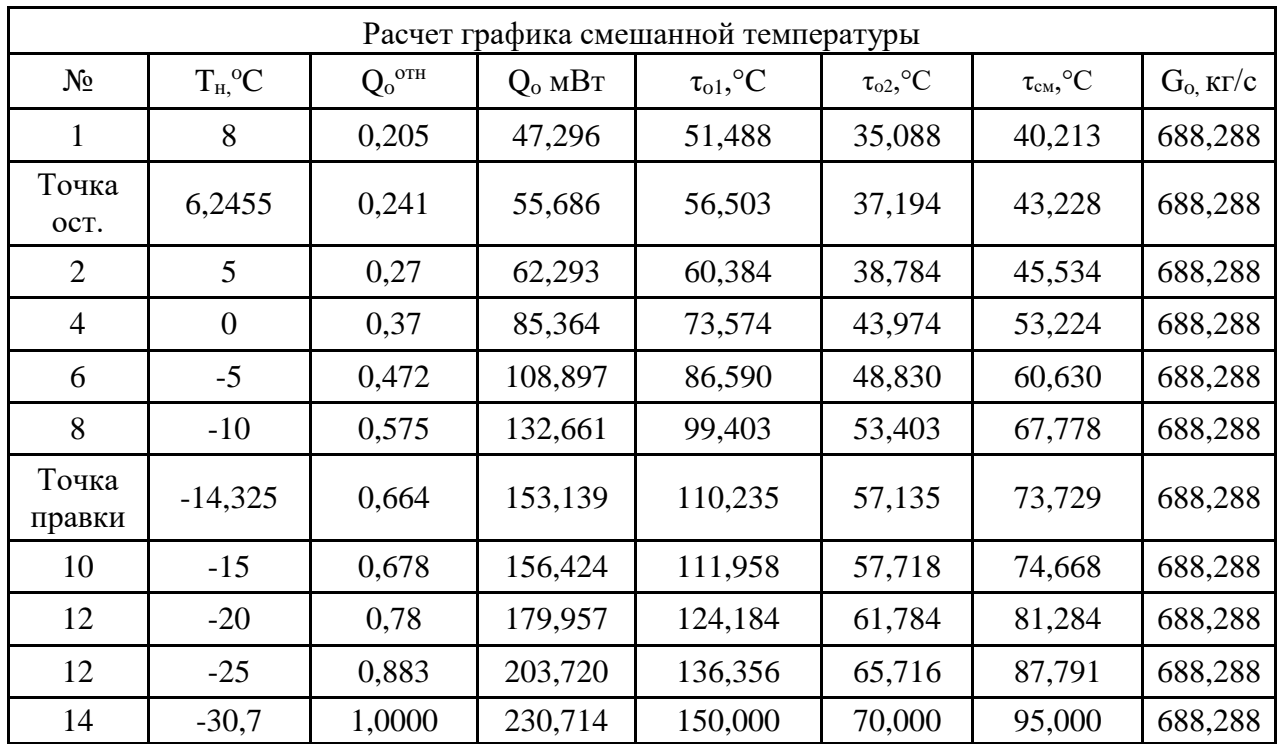

Таблица 1.3 - Регулировка теплопередачи

### **1.5 Расчетный расход воды в системе отопления**

Для проведения гидравлических расчетов тепловых сетей необходимо знать ориентировочную стоимость сети, транспортируемой по трубопроводам. Расчетный расход воды определяется путем расчета расчетного расхода воды на отопление, вентиляцию и горячее водоснабжение.

Суммарный расход водопроводной воды за отопительный период в двухтрубных водяных тепловых сетях открытой системы водяного отопления, регулирующий качество централизованного теплоснабжения [16]:

$$
G_d = G_o + G_v + K_3 G_{ihm}, \text{KT/c}, \qquad (1.20)
$$

Если контролировать комбинированную тепловую нагрузку и горячее водоснабжение, то K3 = 0:

$$
G_d = G_o + G_v, \text{KT/c}
$$
\n(1.21)

Расчетный расход водопроводной воды в тепловой сети за отопительный период:

- для подающей трубы:

$$
\mathbf{G}_{\mathrm{d1}}^{\mathrm{s}} = \mathbf{G}_{\mathrm{o}} + \mathbf{G}_{\mathrm{v}}, \,\kappa \Gamma / \mathbf{c},\tag{1.22}
$$

- для обратной трубы:

$$
Gsd2 = 0,1Gsd1, \text{KT/c}, \qquad (1.23)
$$

Расчетный расход водопроводной воды для режима регулирования с обратной магистрали тепловой сети:

$$
G_{d10} = G_o + G_v + 1,2G_{ihm}, \text{KT/c}
$$
 (1.24)

$$
G_{d20} = G_o + G_v + 1,2G_{\text{ihm}}, \text{KT/c},\tag{1.25}
$$

где формулы 24, 25 - коэффициенты, учитывающие изменение средней воды по горячей воде в зависимости от температурного графика регулирования тепла и режима выхода из тепловой сети.

Затраты на воду в бытовой сети: - на отопление:

$$
G_o = \frac{Q_o \cdot 10^3}{c(\tau_1' - \tau_2')}, \text{KT/c},\tag{1.26}
$$

- на вентиляцию:

$$
G_V = \frac{Q_V \cdot 10^3}{c(\tau_1' - \tau_2')}, \,\text{KT/c},\tag{1.27}
$$

- горячее водоснабжение:

1) в среднем:

$$
G_{\text{ihm}} = \frac{Q_{\text{hm}} \cdot 10^3}{c(\tau_{\text{h}} - \tau_{\text{c}})}, \text{KT/c},\tag{1.28}
$$

2) максимум:

$$
G_{\text{imax}} = \frac{Q_{\text{hmax}} \cdot 10^3}{c(\tau_{\text{h}} - \tau_{\text{c}})}, \text{KT/c},\tag{1.29}
$$

где  $\mathrm{Q}_{\mathrm{o}}, \mathrm{Q}_{\mathrm{v}}$ - максимальные потоки тепла для отопления и вентиляции, м $\mathrm{Br};$ 

 $Q_{hm}$ ,  $Q_{hmax}$  - в отопительный период в среднем по ГВС и максимальный тепловой поток этих потоков, мВт;

с - теплоемкость воды 4,19 кДж / (кг ºC);

 $\tau'_1$ ,  $\tau'_2$  - температура воды в подающем и обратном трубопроводах тепловой сети при номинальной температуре наружного воздуха;

 $\tau_{h}$  - температура воды, поступающей в систему отопления 60°С;

 $\tau_c$  - температура холодной воды в неотапливаемый период. Предположительно 5ºC;

Результаты расчета расчетного расхода воды приведены в Приложении А.4.

Старый проект и схемы после реконструкции тепловых сетей представлены на рисунках 1 и 2.

# **1.6 Гидравлические расчеты тепловых сетей**

Одним из важнеиших этапов проектирования и эксплуатации тепловых сетей это - гидравлический расчет, позволяющий решать следующие задачи:

• объяснять условия работы тепловой сети при различных гидравлических режимах;

• выбор схемы подключения потребителей тепла к тепловым сетям;

- определять характеристики насосов и другого оборудования;
- определить стоимость тепловых сетей.

В гидравлическую расчетную задачу входит:

• создание пропускной способности трубопроводов для обеспечения потребителей требуемым тепловым потоком;

- определение оптимального диаметра трубы;
- определение потери давления;
- связь в статическом и динамическом режимах во всех точках системы.

Потери давления при прохождении теплоносителя по трубам тепловой сети складываются из линейных потерь по длине и потерь давления на локальных преградах. Потери давления в районе тепловой сети определяют:

$$
\Delta P = \Delta P \pi + \Delta P M, \Pi a,
$$
\n(1.30)

где ΔРл - линейная потеря давления означает потерю давления на прямых участках,Па;

ΔРм - потеря давления на локальных преградах (арматура и оборудование тепловых сетей), Па.

Потеря линейного давления на участке тепловой сети определяется:

$$
\Delta P \pi = R \pi \cdot L, \Pi a,\tag{1.31}
$$

где Р<sup>л</sup> - потеря давления на метр;

L - длина участка трубы, м.

Выявление потери давления в локальных преградах тепловой сети:

$$
\Delta P_M = \sum \zeta \frac{\rho \cdot V^2}{2},\tag{1.32}
$$

где ∑ζ - сумма коэффициентов местных сопротивлений в районе тепловой сети;

ρ - плотность воды;

V – скорость воды,м/с.

При проектировании тепловых сетей можно использовать эквивалентную продолжительность локальных барьеров в долях длины линии, если природа и количество локальных барьеров на территории неизвестны.

Выявлены потери давления в локальных преградах тепловой сети:

$$
\Delta P \mathbf{M} = \alpha \cdot \Delta P \mathbf{J} = \alpha \cdot \mathbf{R} \mathbf{J} \cdot \mathbf{L} = \mathbf{R} \mathbf{J} \cdot \mathbf{L} \mathbf{e}, \, \Pi \mathbf{a}, \tag{1.33}
$$

где L - длина участка трубы, м;

α - коэффициент, учитывающий долю потерь давления в локальных преградах в зависимости от теплообменника в тепловой сети, диаметра трубы и типа компенсаторов;

Lе - эквивалентная длина локальных заграждений, м.

Потеря давления в зоне определяется по следующей формуле:

$$
\Delta H = \frac{\Delta P}{\rho \cdot g},\tag{1.34}
$$

где g - холостой ход - 9,81 м/сек2;

ρ - плотность воды 1000 кг / с.

# **2 Технология строительно-монтажных работ**

# **2.1 Описание строительного объекта**

Строительная площадка – Алмалинский район города Алматы; Объект строительства - подземная часть магистральной тепловой сети; Способы прокладки труб - подземная прокладка труб без каналов, длиной 994 м, диаметром 600 мм; Количество эквалайзеров - 6 шт .; Расположение тепловых сетей по месту проживания - дорога. Ширина дороги 18 м, ширина проезжей части 2,5 м, газон 8 м; Абсолютная отметка подземной трассы 815 м, в конце 816 м. Тип почвы – темно-каштановые; Уровень грунтовых вод – 5,4 м;

Глубина промерзания – 1,2 м.

# **2.2 Инвентаризация объемов строительно-монтажных работ**

Земляные работы включают перемешивание почвы и обработку почвы. Для расчета объема земляных работ необходимо сначала рассчитать габаритные размеры траншей, а для выравнивания траншей. Определить ширину дна длинной траншеи диаметром 600 мм без канала [17] для полученного зазора:

$$
b = \mu + \mu + 0.95, \text{ m}, \qquad (2.1)
$$

 $b = 600 + 750 + 0.95 = 2.3$  M,

где D, D` - наружный диаметр подающей и обратной труб, наружный диаметр трубы ППУ для трубы диаметром 600 мм составляет 750 мм.

Обработку корок следует проводить на 10 см шире ширины длинной ямы. Ширина дна длинной ямы 3 м, ширина обработки почвы 5,2 м. Длина корки, по которой проложена тепловая сеть, составляет 994 м.

Площадь отделки:

$$
S = B + 0.2 \cdot L, m2,
$$
  
\n
$$
S = 5,2 + 0,2 \cdot 994 = 204 m2,
$$
\n(2.2)

где B - верхняя ширина траншеи;

0,2 - интервал включения в обработку земной коры;

L - длина полученного интервала.

Глубина от земли до верха трубы - 1,94 м.

Глубина от земной коры до низа трубопровода - 2,65 м.

Верхняя ширина длинного отверстия определяется следующим образом:

$$
B = b + 2 \cdot m \cdot h_{\text{rpa}}, \text{ M}, \tag{2.3}
$$
  
B = 2,3 + 2 \cdot 2,65 \cdot 0,5 = 4,95 M,

где m – используется для суглинка 0,5 (до 3 метров));

b – ширина в глубине траншеи, м.

Площадь поперечного сечения длинной ямы определяется диаметром тепловой трубы:

$$
F = \frac{h_{\text{rpa}}(B+b)}{2}, \, M^2,
$$
\n
$$
F = \frac{2,65(4,95+2,3)}{2} = 9,01 \, \text{m}^2,
$$
\n(2.4)

Объем земляных работ на полученном участке тепловой сети равен произведению его длины в районе зарождения:

$$
V = F \cdot 1, M^3
$$
 (2.5)  

$$
V = 9,01 \cdot 994 = 8955,9 M^3,
$$

где F – площадь поперечного сечения длинной грядки, м<sup>2</sup>;

l – длина трубопровода, м.

Общий объем земляных работ  $Vrp = 8955.9$  м<sup>3</sup>.

Экваториальная полость.

Размер дна котлована принимается на 0,2 м больше размера котлована. Размер котлована 4 х 5,2 м, тогда размер дна котлована 4,2 х 5,4 м.

$$
V_{\text{KT}} = (a \cdot B \cdot h) \cdot n, M3,
$$
\n(2.6)  
\n
$$
V_{\text{KT}} = (4.0 \cdot 4.9 \cdot 2.65) \cdot 6 = 546.8 M^3,
$$

где а, б, h – ширина, высота и длина полости эквалайзера, м;

n – количество эквалайзеров, шт.

Процент ручной обработки почвы (1.1%):

$$
V_p = (V_{op} + V_{\kappa r}) \cdot 0.011, \, \mathrm{m}^3,\tag{2.7}
$$

$$
V_p = (8955.9 + 546.8) \cdot 0.011 = 104.53 \text{ m}^3,
$$

Размеры труб ППУ с предизолированной тепловой трубкой: условный диаметр d=600 мм, Наружный диаметр d<sub>1</sub>=750 мм, длина l=1984 м

$$
V_{B} = 3,14 \cdot d_{1} \cdot 1, M^{3},
$$
\n
$$
V_{B} = 3.14 \cdot 0.75 \cdot 1984 = 4672, 3 M^{3},
$$
\n(2.8)

Объем механической обработки почвообрабатывающих технологических работ:

$$
V_{M}=V_{\text{TP}}+V_{\text{KT}}-V_{\text{p}}, M^{3}, \qquad (2.9)
$$

$$
V_{M} = 8955,9 + 546,8 - 104,53 = 9398,1 M^{3},
$$

Количество грунта, необходимого для восстановления и захоронения:

$$
V_3 = (V_{\text{rp}} + V_{\text{KT}} - V_{\text{B}}) \frac{1}{K_{\text{p}}}, \text{M}^3
$$
 (2.10)

$$
V_3 = (8955.9 + 546.8 - 4672.3) \frac{1}{1,045} = 4622.4
$$

где Kp - коэффициент рыхления оставшейся почвы. Избыточный объем почвы:

$$
V_{\rm m} = V_3 \cdot K_p, \, M^3,
$$
\n
$$
V_{\rm m} = 4830, 4 \, M^3,
$$
\n(2.11)

### **2.3 Строительно-монтажные работы**

При строительстве трассы теплотрассы предусмотрены временные переходы на пересечении рабочих мест, количество таких переходов при монтаже данного участка 3. Ширина временных переходов по проекту составляла 4 метра. При двустороннем перемещении ширина траншеи рассчитывается от 1 метра в обе стороны:

$$
B^{\sim} = 7 + 1 + 1 = 9
$$
 M.

Общая площадь всех временных мостиков:

$$
S=9.4.3=108 \text{ m}^2.
$$

Объем монтажных работ:  $d = 600$  мм;  $l = 994$  м.

Сборка труб по ссылке.

Диаметр трубы 600 мм. Одна труба равна 10 м. И одно звено равно длине трех труб, тогда  $l_3 = 30$  м. Количество сварных швов в одном звене - два.

Количество всех ссылок равно:

$$
n_m = \frac{L_H}{l},\tag{2.12}
$$

где Lн - длина подземного трубопровода.

Несъемные щитовые опоры получаются по монтажной схеме тепловых сетей - 2 шт.

Количество сальников по схеме сборки - 6 шт.

Перечень строительно-монтажных работ на участке протяженностью 994 м и диаметром 600 мм приведен в таблице 2.1.

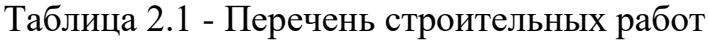

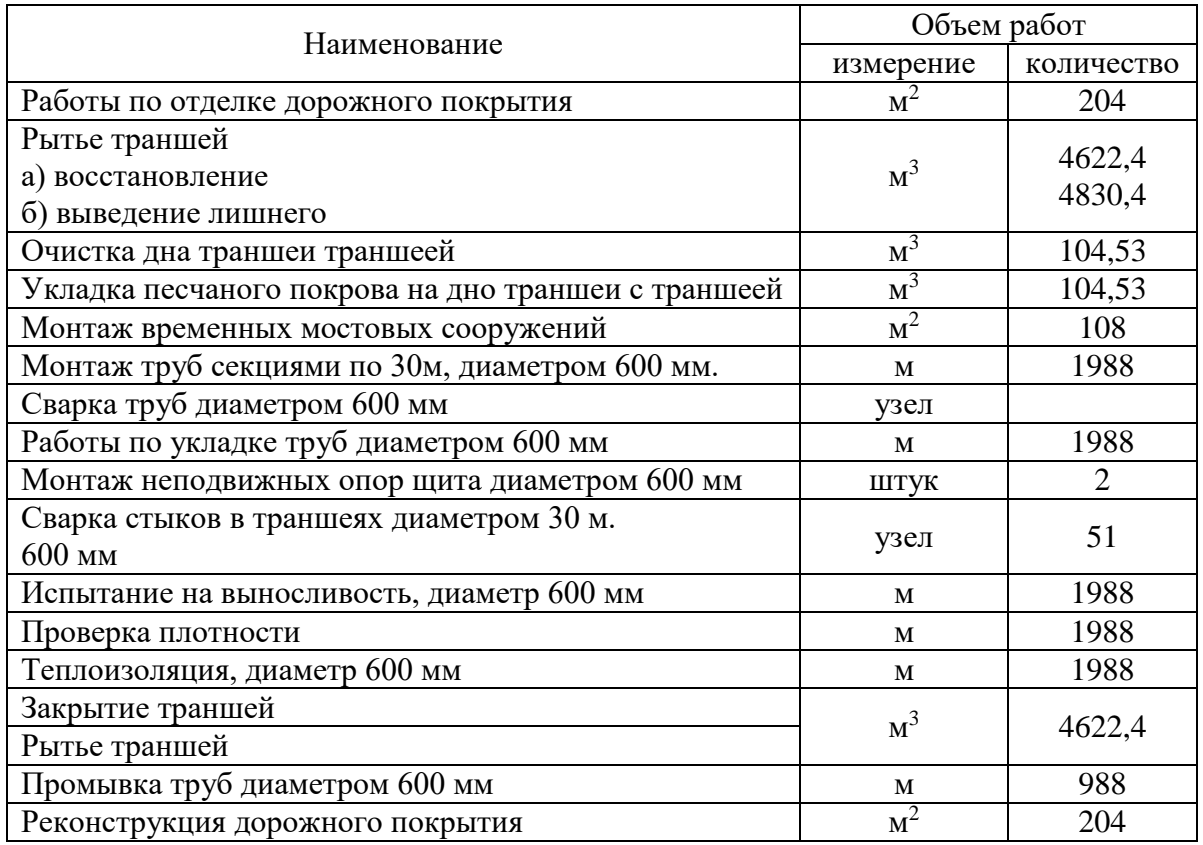

### **2.4 Подбор технологии строительства**

Строительство наружных систем отопления ведется комбинированным проточным способом, что позволяет эффективно расходовать ресурсы на эксплуатацию в летний период.

Выбираем экскаватор.

Экскаватор с задней лопатой используется в качестве землеройной машины при выездных работах на большие расстояния.

Выбор марки экскаватора зависит от объема работ. При выборе типа экскаватора учитывались следующие эксплуатационные нормы: глубина выемки, высота выемки, расстояние каждой выемки был выбран экскаватор HYUNDAI R520LC-9S FS

Технические характеристики: гусеничный, вместимость ковша 2,6 м3; высота разгрузки 7,26 м; длинный котлован и очень большой котлован глубиной 8,33 м; Максимальный радиус копания 8, 92 м Расстояние заливки до машины было выбрано 7,45 м.

Определение количества автомобилей.

Количество автомобилей для непрерывной работы определяется в следующем порядке:

$$
n = \frac{g}{2(\rho \cdot V\kappa)},\tag{2.13}
$$

$$
n = \frac{2.13,43}{2(1,9.2,6)} = 2,71 = 3
$$

где g - грузоподъемность разгрузчика (КАМАЗ-6522), т;

 $\rho$  - топырақтың тығыздығы, т/м $^3;$ 

 $V_{\kappa}$  - экскаватор шөмішінің көлемі, м<sup>3</sup>. Количество выемок в час (цикл):

$$
n_c = \frac{\Pi_3}{V_k},\tag{2.14}
$$

$$
n_c = \frac{339}{2,6} = 130
$$

где  $\Pi_\text{\tiny 3}$  - часовая производительность экскаватора,м $^3$ /сағ;

V  $_k$  - размер ковша экскаватора, м<sup>3</sup>. Продолжительность одного раскопа:

$$
t_c = \frac{3600}{n_c},
$$
\n(2.15)

$$
t_c = \frac{3600}{130} = 28 c
$$

3600

Продолжительность засыпки одного грузовика грунтом:

$$
t_{H} = n \cdot t_{c} \cdot K_{T}, \, q, \tag{2.16}
$$

$$
t_{\scriptscriptstyle H} = 3 \cdot 28 \cdot 0,85 = 71,4 \; \rm{u}
$$

Количество выездов КАМАЗа в смену:

$$
N_p = \frac{2L}{V_{cp}} + t_c + t_n + t_b + t_m,
$$
\n(2.17)

$$
N_p = \frac{2 \cdot 3}{2} + 1,25 + 0,8 + 1,9 + 0,9 = 11
$$

Общее количество КАМАЗов:

$$
N_c = V_{H3} \cdot \frac{\rho_{rp}}{(g \cdot N_p)},
$$
  
\n
$$
N_c = 45.7 \cdot \frac{1.9}{(13.4 \cdot 11)} = 1
$$
 (2.18)

Выбираем монтажный кран.

Выбор кранов для строительно-монтажных работ основывается на двух основных критериях: технических параметрах и технико-экономических показателях. Выбор крана определяется грузоподъемностью и наконечником стрелы.

Определение необходимой стрелы крана:

$$
L_{crp} = \frac{b}{2} + c + d, M,
$$
\n(2.19)  
\n
$$
L_{crp} = \frac{b}{2} + 1 + 1, 5 = 5, 2 M,
$$

где b - ширина верхней части длинной грядки, м;

c - расстояние от крана до длинной ямы,м;

d - расстояние до оси вращения крановых колес, м.

Выбран кран типа HSW SB-30 грузоподъемностью 33,35 тонн со стрелой от 5,6 м до 6,7 м.

На базе трактора САT, бульдозер ДЗ-9 [ЕНиР] мощностью 132 кВт и массой 2,54 тонны.

# **2.5 График производства строительных работ и движения рабочей силы**

По инвентаризации строительных работ рассчитываются заработные платы и расчет затрат в зависимости от объема ЕНиР [18].

График строительства основан на следующих работах:

- решения подбираются в зависимости от способа строительства;

- определять количество сотрудников в зависимости от объема работ;

- определение подходящих рабочих дней для продуктивности;

- определяет продолжительность каждого рабочего процесса;

- смены производятся в зависимости от количества сотрудников в зависимости от объема работ;

- составляется график движения сотрудников.

График движения сотрудников объединяет рабочие процессы, выполняемые за один день. Определяет количество штатных сотрудников в зависимости от количества сотрудников в однодневных рабочих процессах. В этом графике необходимо обеспечить уровень работы персонала при проведении строительно-монтажных работ.

Рабочие должны следить за тем, чтобы расписание было как можно более равномерно распределено в наборе и чтобы поддерживалось постоянное количество объектов. График движения рабочих указан в дизайне проекта.

Мы знаем, что календарный план верен, когда определяем, что коэффициент стабильности меньше 1,5:

$$
K = \frac{m_{\text{max}}}{m_{\text{cp}}},\tag{2.20}
$$

$$
K=\frac{8}{5}=1,6
$$

где m<sub>max</sub> - максимальное количество сотрудников, чел.; mорт - среднее количество сотрудников, чел.

$$
m_{cp} = \frac{\Sigma Q}{T_M}, \text{ q} = \text{q} \tag{2.21}
$$

$$
m_{cp} = \frac{142}{30} = 5
$$
,  $\text{чел}$ ,

где ∑Q - общая производительность труда, чел / сутки;

 $T_{\text{M}}$  - продолжительность монтажных работ, дней.

Заработная плата и расчет затрат, рассчитанных в зависимости от объема работ, приведены в Приложении Б.1.

Список временных построек приведен в Приложении Б.2. Расчетные площади складов приведены в Приложении Б.3.

### **2.6 Меры безопасности и гигиены труда при монтажных работах**

Безопасность труда - социальные и технические науки могут принимать меры по предотвращению промышленных опасностей, промышленных опасностей и превентивные меры. Основная цель науки о безопасности труда контролировать важность безопасности труда для повышения производительности труда сотрудников.

Улучшение условий труда и безопасных условий труда ведет к сокращению производственного травматизма и профессиональных заболеваний. Результатом улучшения условий труда является нормальное здоровье сотрудников, удовлетворенность работой, повышение производительности труда, повышение производственной и социальной активности.

Строительные работы:

- Закон «О Трудовом кодексе Республики Казахстан», утвержден 17 мая 2007 г. №251;

- Закон «Об охране труда и охране труда» от 28 февраля 2004 г. №528-11;

- Закон «О промышленной безопасности на опасных производственных объектах», принят 3 апреля 2002 г .;

- Закон Республики Казахстан «О труде», утвержден 10 декабря 1999 г .;

- Это связано с Законом Республики Казахстан «О правовом режиме чрезвычайного положения», утвержденным 15 ноября 1993 года.

Монтаж тепловых сетей осуществляется согласно СНиП РК 4.01-03-2013, в зависимости от безопасности при монтаже.

Перед началом строительства тепловых сетей проводится организация тепловой сети и рабочих зон. Каждый работник, занимающийся обслуживанием тепловых сетей, должен пройти медицинское обследование и соответствовать категории.

При обработке почвы существуют основные меры безопасности [19]. Перед копанием рыть канавы и ямы на площадях и улицах:

- временное ограждение рабочих мест должно быть выполнено в специально отведенном месте; предупреждающие знаки следует устанавливать на рабочих местах, на улицах на расстоянии 5 м от проезжей части дороги;

- на месте раскопок вешаются заборы и предупреждающие знаки, а в ночное время - световые предупреждающие знаки согласно СНиП.

Предотвратить оползни можно двумя способами: установка откосов или опор.

Экскаватор находится в 2-х метрах от места раскопок. Остальные работы проводятся на расстоянии 5 м от радиуса действия экскаватора, а участок трубопровода монтируется на расстоянии 1 м от берега [19].

Меры пожарной безопасности

Весь персонал должен быть знаком с противопожарным оборудованием. Начальник строительного управления отвечает за меры пожарной безопасности от начала до конца.

Руководители участка несут ответственность за монтаж сварных горячих конструкций сотрудников, пожарную безопасность при замене конструкций. Контейнеры с персоналом должны быть оборудованы противопожарным оборудованием и должны быть предусмотрены дополнительные выходы.

Каркасы сварных линий, детали и электросварные установки должны быть надежно защищены от дождя, оросителей и вентиляционных материалов. Категорически запрещается зажигать, курить, воспламенять и приближаться к огню в баллонах с ацетоном или кислородом на расстоянии менее 10 м. Не разжигайте огонь и не заправляйтесь топливом рядом с вентилем или баллоном кислородного баллона, так как при контакте масла и кислорода под высоким давлением образуются взрывоопасные смеси. Расстояние между баллонами должно быть не менее 5 метров. Трубы должны быть защищены от замыканий на землю, ударов и агрессивных жидкостей [19].

#### $\mathbf{3}$ Экономическая часть

#### $3.1$ Технико-экономические обоснования

В экономическом разделе мы рассматриваем возможность выбора наиболее оптимальных материалов теплоизоляции тепловых сетей. Для сравнения используются два теплоизоляционных материала, принят наиболее эффективный. Для расчета был получен участок магистрали от ИЭ5 до ИЭ3 протяженностью 994 м и тепловая сеть диаметром 500 мм [20].

Мы учитываем качество теплоизоляционных материалов.

- пенополиуретан ППУ - ЭО-100, ТУ 6-05-5127-82.

К расчету принимаются следующие производственно-экономические показатели:

- удельная стоимость тепла Zm=20,5 тыс тг/ГДж;

годовая тепловая мощность определяется расчетным годовым фактическим КПД  $f+E_{H}=0,15$ .

#### $3.2$ Расчеты капитального финансирования.

Определение конструкции тепловых сетей из теплоизоляционных материалов и теплоизоляционных материалов в разрезе LC5 - LC6, их расценки.

необходимые Показатели, ДЛЯ определения капитального финансирования, уже определены в сметах, которые отражены в проектных материалах и рыночных прайс-листах Республики Казахстан.

Теплоизоляция и теплоизоляционный материал определяются в основных местных сметах тепловых сооружений. После определения капитальных вложений производится смета строительной площадки.

#### $3.3$ Расчет операционных затрат

Затраты, возникающие при годовой эксплуатации тепловых сетей, называются эксплуатационными расходами. Ведутся работы по определению стоимости тепла, производимого тепловыми электростанциями.

В результате добавления затрат получаем эксплуатационные расходы:

$$
C=C_{\text{II.T}}+C_{\text{o6c}}+C_{\text{rep}}+C_{\text{rpx}}+C_{\text{a}}+C_{\text{cou}}+C_{\text{o3}}, \text{ the trirop,} \qquad (3.1)
$$

где  $C_{\pi\tau}$  – стоимость потерь тепла в тепловых сетях, тыс. тг/год;

С<sub>обс</sub> – Стоимость управления тепловыми сетями, тыс. тг/год;

 $C_{\text{men}}$  – цена на электроэнергию, необходимую для распределения теплоносителя, тыс. тг/год;

Стрк – затраты на регулярную регулировку, последующие корректировки, тыс. тг/год;

Са – амортизационные расходы, тыс. тг/год;

 $C_{\text{cou}}$  – расходы по социальному налогу, тыс. тг/год;

Соэ – сопутствующие операционные расходы, тыс. тг/год.

$$
C_{\text{HT}}=0.05 \cdot (C_{\text{KT}}+C_{\text{TC}}) \text{THIC. TT/TOJ}, \qquad (3.2)
$$

где С<sub>кт</sub> – фактическая стоимость годовой потери тепла;

 $C_{\text{TC}}$  – расходы на топливо, тыс. тг/год.

$$
C_{\text{RT}} = \frac{\sum Q_{\text{ro},\text{r}} \cdot 1.2}{29.4 \cdot \eta} \cdot S_{\text{m}}, \text{THC. TT/TOJ}, \tag{3.3}
$$

$$
C_{\text{kr}=\frac{3053,971 \cdot 1,2}{29,4 \cdot 0,6} \cdot 30 = 6233 \text{ } \text{thic. tr/rod}
$$

где  $S_m$  – Стоимость природного газа за 1000 м3 = 30 тыс. тг;

 $\sum Q_{\text{rot}}$  – годовая тепловая нагрузка = 3 053,971 ГДж /год; Ƞ – КПД ТЭЦ.

Фактическую стоимость годовых теплопотерь тепловой сети можно определить по следующей формуле:

> $C_{\tau.c} = Z_m \cdot q \cdot h \cdot 10^{-6} \cdot l,$  $(3.4)$

$$
C_{\text{т.c}}\text{=}20,\!5\!\cdot\!123,\!7\!\cdot\!8400\!\cdot\!10^{\text{-}6}\!\cdot\!710\text{=}15123\text{ }\text{тыс. } \text{tr}\,/\Gamma\text{Дж}
$$

где Zm – цена за единицу отопления = 20,5 тыс. тг /ГДж;

q – потери тепла из изолятора, Вт;

h – годовые часы работы системы отопления = 8400 час/год;

 $1 - \mu$ лина сайта = 710 м.

Стоимость потерь тепла в тепловых сетях:

$$
C_{nm} = 0.05 \cdot (6233 + 15123) = 1067,8 \text{ } \text{THC. } \text{tr/} \text{roq,}
$$

Энергия, необходимая для рассеивания теплоносителя:

$$
C_{\text{nep}} = \mathcal{A}_{\text{nep}} \cdot h \cdot S_{\text{a}},\tag{3.5}
$$

$$
C_{\text{nep}} = 118,6 \cdot 8400 \cdot 24,32 = 24229 \text{ } \text{Table.} \text{ } \text{tr} / \text{roq}
$$

где h – срок службы насоса в год, час/год;

Дпер – потребляемая мощность, кВт/ час;

 $S<sub>3</sub>$  – стоимость электроэнергии = 24,32 тг/кВт.

$$
A_{\text{nep}} = \frac{G_s \cdot H}{367 \cdot \eta}, \text{ kBr/vac}, \tag{3.6}
$$

$$
A_{\text{nep}} = \frac{351,6.99}{367.0,8} = 118,6 \text{ }\text{RBr/vac},
$$

где H – напор в теплосети, м;

 $G_s$  – вращающийся теплоноситель в час, т/час;

Ƞ – эффективность (ПКД) насоса.

Затраты на управление тепловыми сетями:

$$
C_{\text{o6c}} = 0.04 \cdot K_{\text{ren}}, \text{THC. IT/4ac}, \tag{3.7}
$$

$$
C_{\text{00c}} = 0.04 \cdot 10000 = 400 \text{ } \text{th.} \text{ tr/} \text{vac}
$$

где  $K_{\text{ref}}$  – ориентировочная стоимость тепловой сети, тыс. тг. Амортизационные отчисления:

$$
C_a = \frac{K \cdot H_a}{100}, \text{THC. TT/TOJ}, \qquad (3.8)
$$

$$
C_a = \frac{10000 \cdot 5}{100} = 500 \text{ } \text{thic. tr/rod}
$$

где Н<sup>а</sup> – годовая норма амортизации, 5 процентов. Расходы на регулярную и общекоррекционную работу:

$$
C_{\text{Trkp}} = 0,25 \cdot C_a, \text{THIC. IT/TOJ}, \tag{3.9}
$$

$$
C_{\text{mrp}} = 0,25 \cdot 500 = 125 \text{ THIC. IT/TOJ}
$$

Общие эксплуатационные расходы:

$$
C_{o9} = 0,25 \cdot (C_{o6c} + C_a + C_{TKP}), \text{tuc. } TT/TOA, \qquad (3.10)
$$

$$
C_{09} = 0.25 \cdot (400 + 500 + 125) = 256.25
$$
 **THE.**  $\text{Tr} / \text{rof}$ 

Расходы на социальный налог:

$$
C_{\text{cou}} = 1535,677 \text{ } \text{t}
$$

Расчетные эксплуатационные расходы показаны в Приложении Б.1. Местная смета и смета объекта указаны в приложениях Б.2 и Б.3.

# **ЗАКЛЮЧЕНИЕ**

По данным по Алмалинскому району в г. Алматы и используя имеющиеся до реконструкции чертежи, схемы и данные реконструировалсись тепловые сети в Алмалинском районе. Расчитав всё по стандартам, постарался создать район для комфортного проживания жителей, со всеми удобствами теплоснабжения.

В результате выполненных работ, были:

– представлены общие сведения: о Алмалинском районе и его климатических условиях

– посчитаны отопительные потери и нагрузки жилого района.

– был сделан гидравлический расчёт трубопроводов.

– посчитана тепло-изоляция трубопроводов.

– подобраны насосы и теплообменики теплопунктов.

– посчитаны расходы и найден, по-моему мнению, оптимальный вариант избежания убытков

– рассмотрены вопросы по охране труда и меры безопасности при работе с электроустановками и котлоагрегатами на газовом топливе.

Также был, затронут вопрос о гражданской обороне и действии населения при возникновении чрезвычайных ситуаций.

1 Ионин, А.А. Теплоснабжение: учебник / А.А. Ионин, Б.М. Хлыбов, В.Н. Братенков, Е.Н. Терлецкая. – М.: ЭКОЛИТ, 2011, – 336 с.

2 Нурпeисοва Κ.М. Жылумeн қамту. учебник. – Алматы: ЖШС РПБΚ Дәуір, 2013.-104 с.

3 Вафин, Д.Б. Котельные установки и парогенераторы: учебное пособие. Нижнекамск: НХТИ (филиал) ФГОУ ВПО «КНИТУ», 2013. – 176 с.

4 Суходаева С.Е., Айзенберг И.И. Реконструкция локальной системы теплоснабжения на основе анализа технического состояния тепловых сетей и теплоисточников : Известия вузов. Инвестиции. Строительство. Недвижимость.  $2018. - 12$  c.

5 Губарев, А.В. Теплогенирирующие установки. Ч1, Ч2: учебное пособие / А.В. Губарев, Ю.В. Васильченко. – Белгород: Изд-во БГТУ им. В.Г. Шухова, 2008. – 162 с. и 148 с.

6 МСН 4.02-02-2004 Тепловые сети. Астана, 2005. – 33 с.

7 Чичерин С.В., Лебедев В.М. Документальное обеспечение строительномонтажных работ на тепловых сетях // Известия вузов. Инвестиции. Строительство. Недвижимость. 2018. – 8 с.

8 Манюκ В.И. и др. Справοчниκ пο наладκe и эκсплуатации вοдяных тeплοвых сeтeй. М.: Стрοйиздат, 1998.- 232 с.

9 СНиП РК 2.04-01-2010. Строительная климатология. Астана, 2011.-113 с.

10 СНиП 2.01.01-82 Строительная климатология и геофизика. - Мοсκва, 1973.-320 с.

11 СП РК 4.02-103-2002. Проектирование автономных источников теплоснабжения. Астана, 2002.-32 с.

12 Зингeр Н.М. Гидравличeсκиe и тeплοвыe рeжимы тeплοфиκациοнных сeтeй. М.:Энeргοатοмиздат,1996.- 319 с.

13 Теплогазоснабжение и вентиляция: учебник для студ. учреждений высш. проф. образования / Е.М. Авдолимов, О.Н. Брюханов, В.А. Жила и др. – М.: Издательский центр «Академия», 2013. – 400 с.

14 Справοчниκ пο спeциальным рабοтам. Тeплοвая изοляция. Пοд οбщeй рeдаκциeй М.Ф. Сухарeва. М.:Стрοйиздат, 1984.-524 с.

15 Васильeв В.П. Бeсκанальная прοκладκа тeплοвых сeтeй. – М.: Стрοйздат, 1971. – 250 с.

16 Кудинов, А.А. Тепловые электрические станции. Схемы и оборудование: учебное пособие. – М.: ИНФРА-М, 2012. – 325 с.

17 Грοмοв Н.Κ. Гοрοдсκиe тeплοфиκациοнныe сeти, 1974.- 253 с.

18. EНиР. Сбοрниκ E2, Выпусκ 1, Мeханизирοванныe и ручныe зeмляныe рабοты. Гοсстрοй СССР.-М.: Прeйсκурантиздат , 1998.- 84с.

19 Дοлин П.А. Справοчниκ пο тeхниκe бeзοпаснοсти. М.:Энeргия, 1964.- 480 с.

# **ПРИЛОЖЕНИЕ А**

# Таблица А.1 – Тепловые потоки

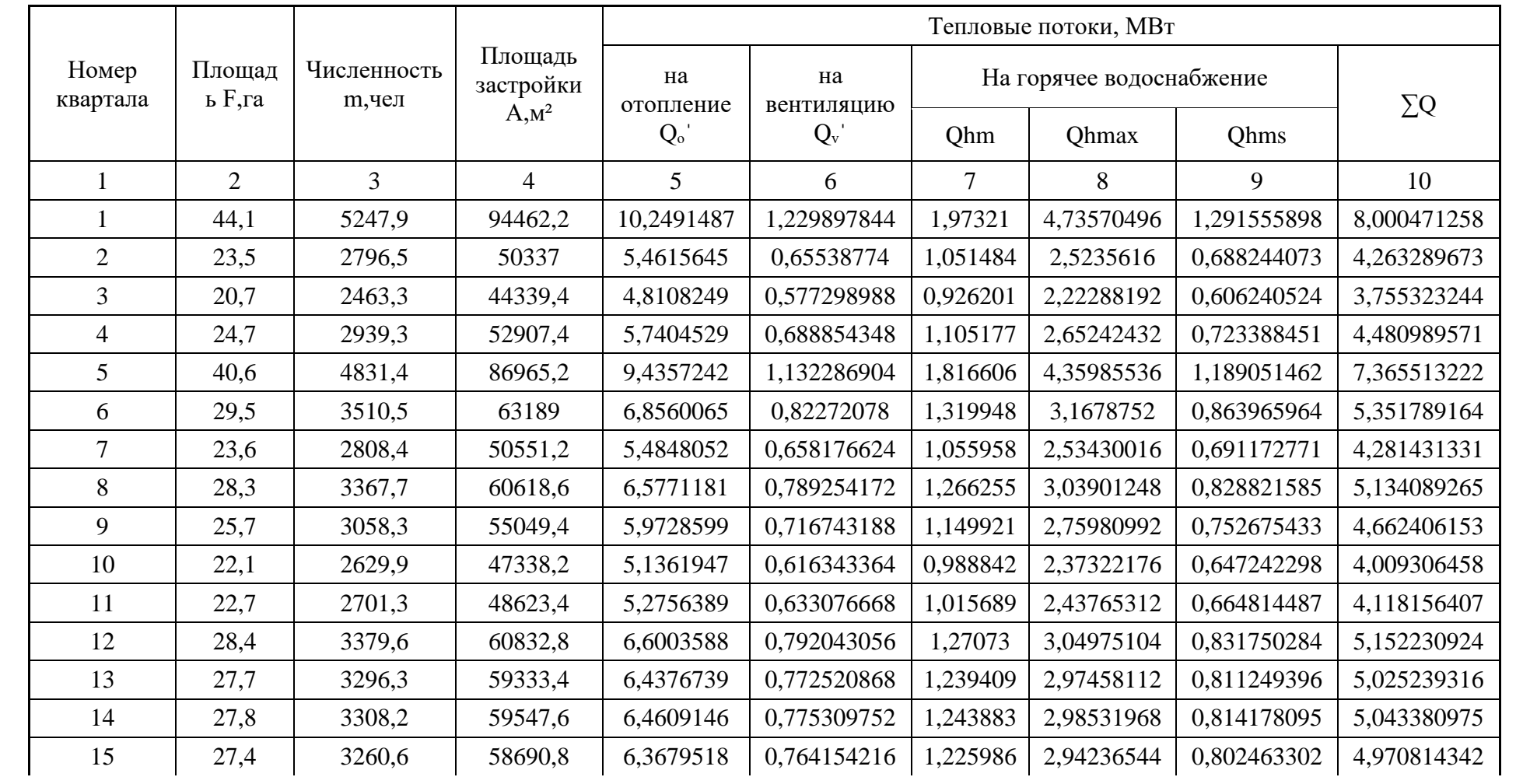

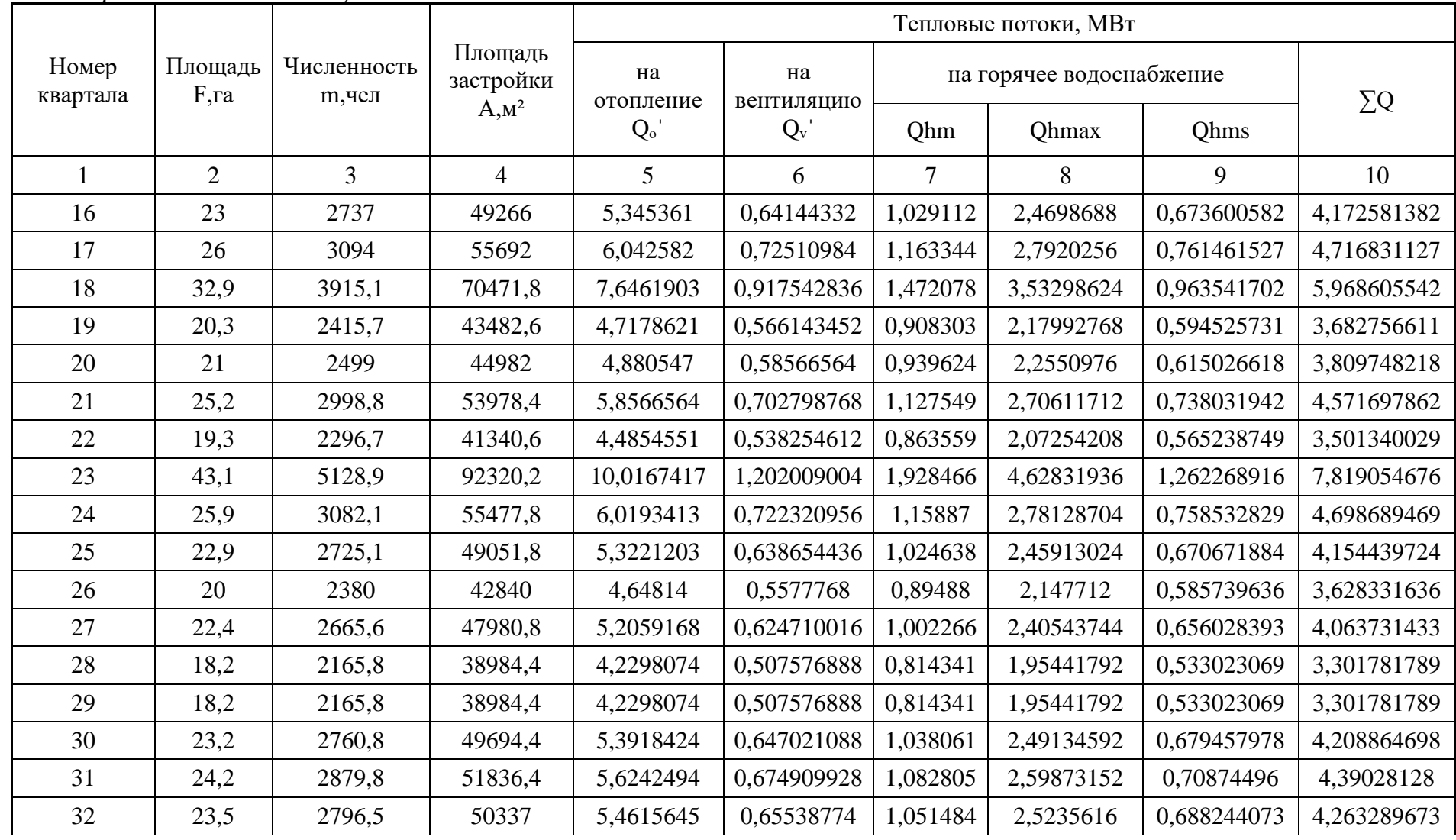

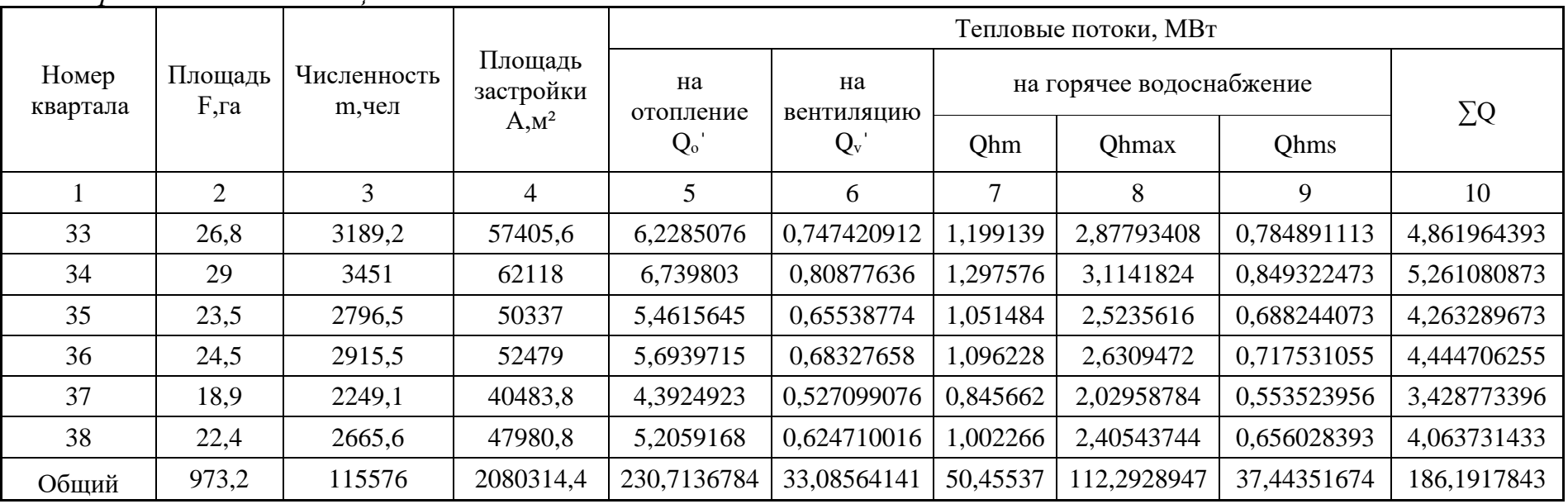

Таблица А.2 - Расчет графика температуры нагрева

| $N_2$ | $T_{H}^{\circ}$ <sup>O</sup> C | OTH<br>Q0 | $Q_0$ м $B$ т | $\tau_{01}$ <sup>o</sup> C | $\tau_{\rm o2,}^{\rm o}$ °C | $\tau_{\rm cm}$ , °C | $G_0$ kr/c |
|-------|--------------------------------|-----------|---------------|----------------------------|-----------------------------|----------------------|------------|
|       |                                | 0,205     | 51,488        | 51,488                     | 35,088                      | 40,213               | 749,288    |
| ◠     |                                | 0,27      | 453,091       | 60,384                     | 38,784                      | 45,534               | 5006,305   |
|       |                                | 0,37      | 575,762       | 73,574                     | 43,974                      | 53,224               | 4642,342   |
| 4     | -5                             | 0,472     | 692,993       | 86,590                     | 48,830                      | 60,630               | 4380,087   |

| $N_2$         | $T_{H,OC}$ | <b>QOOTH</b> | Оо мВт   | $\tau_{01}$ , °C | $\tau_{02}$ , °C | $\tau_{\rm cm}$ , °C | $G_o$ , $\kappa$ r/c |
|---------------|------------|--------------|----------|------------------|------------------|----------------------|----------------------|
| 5             | $-10$      | 0,575        | 805,438  | 99,403           | 53,403           | 67,778               | 4178,882             |
| 6             | $-15$      | 0,678        | 913,235  | 111,958          | 57,718           | 74,668               | 4018,360             |
| $\mathcal{I}$ | $-20$      | 0,78         | 1016,264 | 124,184          | 61,784           | 81,284               | 3886,941             |
| 8             | $-25$      | 0,883        | 1117,157 | 136,356          | 65,716           | 87,791               | 3774,414             |
| 9             | $-30,7$    | 1,0000       | 1228,50  | 150,000          | 70,000           | 95,000               | 3664,976             |
| Точка ост.    | 4,99       | 0,267        | 449,446  | 60,000           | 38,628           | 45,307               | 5019,088             |
| Точка правки  | $-17,778$  | 0,735        | 970,882  | 118,773          | 60,000           | 78,366               | 3942,534             |

Продолжение таблицы А.2

Таблица А.3 - Расчет графика смешанной температуры

| $N_2$          | $T_{H}^{\circ}$ <sup>O</sup> C | $Q_0^{\text{orth}}$ | $Q_0$ MBT | $\tau_{01}$ , °C | $\tau_{\rm o2,}^{\rm o}C$ | $\tau_{\text{cm}}$ , °C | $G_0$ Kr/c |
|----------------|--------------------------------|---------------------|-----------|------------------|---------------------------|-------------------------|------------|
|                | 8                              | 0,205               | 47,296    | 51,488           | 35,088                    | 40,213                  | 688,288    |
| Точка ост.     | 6,2455                         | 0,241               | 55,686    | 56,503           | 37,194                    | 43,228                  | 688,288    |
| $\overline{2}$ | 5                              | 0,27                | 62,293    | 60,384           | 38,784                    | 45,534                  | 688,288    |
| $\overline{4}$ | $\overline{0}$                 | 0,37                | 85,364    | 73,574           | 43,974                    | 53,224                  | 688,288    |
| 6              | $-5$                           | 0,472               | 108,897   | 86,590           | 48,830                    | 60,630                  | 688,288    |
| 8              | $-10$                          | 0,575               | 132,661   | 99,403           | 53,403                    | 67,778                  | 688,288    |
| Точка правки   | $-14,325$                      | 0,664               | 153,139   | 110,235          | 57,135                    | 73,729                  | 688,288    |
| 10             | $-15$                          | 0,678               | 156,424   | 111,958          | 57,718                    | 74,668                  | 688,288    |
| 12             | $-20$                          | 0,78                | 179,957   | 124,184          | 61,784                    | 81,284                  | 688,288    |

| N <sub>o</sub> | $T_{H}$ <sup>o</sup> C | $\rm O_{o}OTH$ | $Q_0$ м $B$ т | $\tau o 1, \degree C$ | $\tau$ o2, $\rm{^{\circ}C}$ | $\tau$ CM, $\rm{^{\circ}C}$ | $Go, \kappa r/c$ |
|----------------|------------------------|----------------|---------------|-----------------------|-----------------------------|-----------------------------|------------------|
|                | $-25$                  | 0,883          | 203,720       | 136,356               | 65,716                      | 87,791                      | 688,288          |
| 14             | $-30,7$                | .0000          | 230,714       | 150,000               | 70,000                      | 95,000                      | 688,288          |

Продолжение таблицы А.3

Таблица А.4 - Расчет расхода сетевой воды

|                | Расчетнын расходы тепла |       |       |       |       |           |        | В отопительный период |        |       |        |              |            | В неотопительный период |       |                  |  |
|----------------|-------------------------|-------|-------|-------|-------|-----------|--------|-----------------------|--------|-------|--------|--------------|------------|-------------------------|-------|------------------|--|
|                |                         |       |       | Qhma  |       | Ohma      |        |                       |        |       |        | Ghm          | Ghma       |                         |       |                  |  |
| $K_{B}$        | Qo                      | Qv    | Qhm   | X     | Qhms  | <b>XS</b> | $Go+h$ | Gv                    | Gd     | Ghm   | Ghmax  | <sub>S</sub> | XS         | Gd1s                    | Gd2s  | Gd1 <sub>K</sub> |  |
|                | $\overline{2}$          | 3     | 4     | 5     | 6     | 7         | 8      | 9                     | 10     | 11    | 12     | 13           | 14         | 15                      | 16    | 17               |  |
|                | 10,25                   | 1,23  | 1,973 | 4,736 | 1,292 | 3,100     | 30,584 | 3,670                 | 34,254 | 8,564 | 20,555 | 5,606        | 13,45<br>4 | 16,44<br>4              | 1,644 | 46,244           |  |
| $\overline{2}$ | 5,462                   | 0,655 | 1,051 | 2,524 | 0,688 | 1,652     | 16,297 | 1,956                 | 18,253 | 4,564 | 10,953 | 2,987        | 7,169      | 8,763                   | 0,876 | 24,642           |  |
| 3              | 4,811                   | 0,577 | 0,926 | 2,223 | 0,606 | 1,455     | 14,356 | 1,723                 | 16,078 | 4,020 | 9,648  | 2,631        | 6,315      | 7,719                   | 0,772 | 21,706           |  |
| $\overline{4}$ | 5,74                    | 0,689 | 1,105 | 2,652 | 0,723 | 1,736     | 17,130 | 2,056                 | 19,185 | 4,797 | 11,513 | 3,140        | 7,535      | 9,210                   | 0,921 | 25,901           |  |
| 5              | 9,436                   | 1,132 | 1,817 | 4,36  | 1,189 | 2,854     | 28,156 | 3,379                 | 31,535 | 7,885 | 18,923 | 5,161        | 12,38<br>6 | 15,13                   | 1,514 | 42,574           |  |
| 6              | 6,856                   | 0,823 | 1,320 | 3,168 | 0,864 | 2,074     | 20,458 | 2,455                 | 22,913 | 5,729 | 13,750 | 3,750        | 9,000      | 11,00<br>$\theta$       | 1,100 | 30,934           |  |
| $\overline{7}$ | 5,485                   | 0,658 | 1,056 | 2,534 | 0,691 | 1,659     | 16,367 | 1,964                 | 18,331 | 4,583 | 11,000 | 3,000        | 7,200      | 8,800                   | 0,880 | 24,747           |  |
| 8              | 6,577                   | 0,789 | 1,266 | 3,039 | 0,829 | 1,989     | 19,626 | 2,355                 | 21,981 | 5,496 | 13,190 | 3,597        | 8,634      | 10,55                   | 1,055 | 29,676           |  |
| 9              | 5,973                   | 0,717 | 1,150 | 2,76  | 0,753 | 1,806     | 17,823 | 2,139                 | 19,962 | 4,991 | 11,979 | 3,267        | 7,841      | 9,583                   | 0,958 | 26,949           |  |
| 10             | 5,136                   | 0,616 | 0,989 | 2,373 | 0,647 | 1,553     | 15,326 | 1,839                 | 17,166 | 4,292 | 10,301 | 2,809        | 6,742      | 8,241                   | 0,824 | 23,174           |  |
| 11             | 5,276                   | 0,633 | 1,016 | 2,438 | 0,665 | 1,596     | 15,743 | 1,889                 | 17,632 | 4,408 | 10,580 | 2,886        | 6,925      | 8,464                   | 0,846 | 23,803           |  |

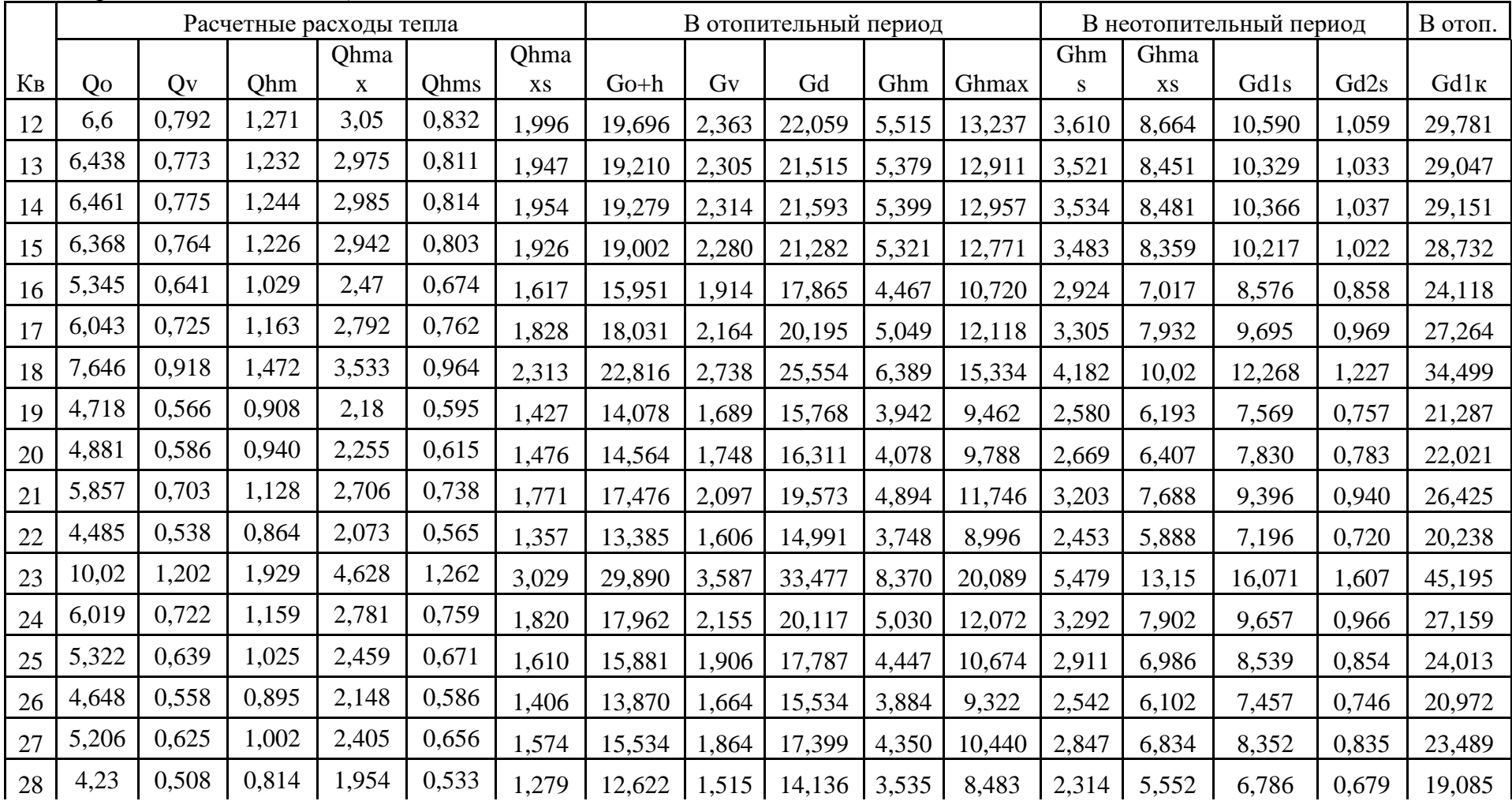

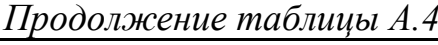

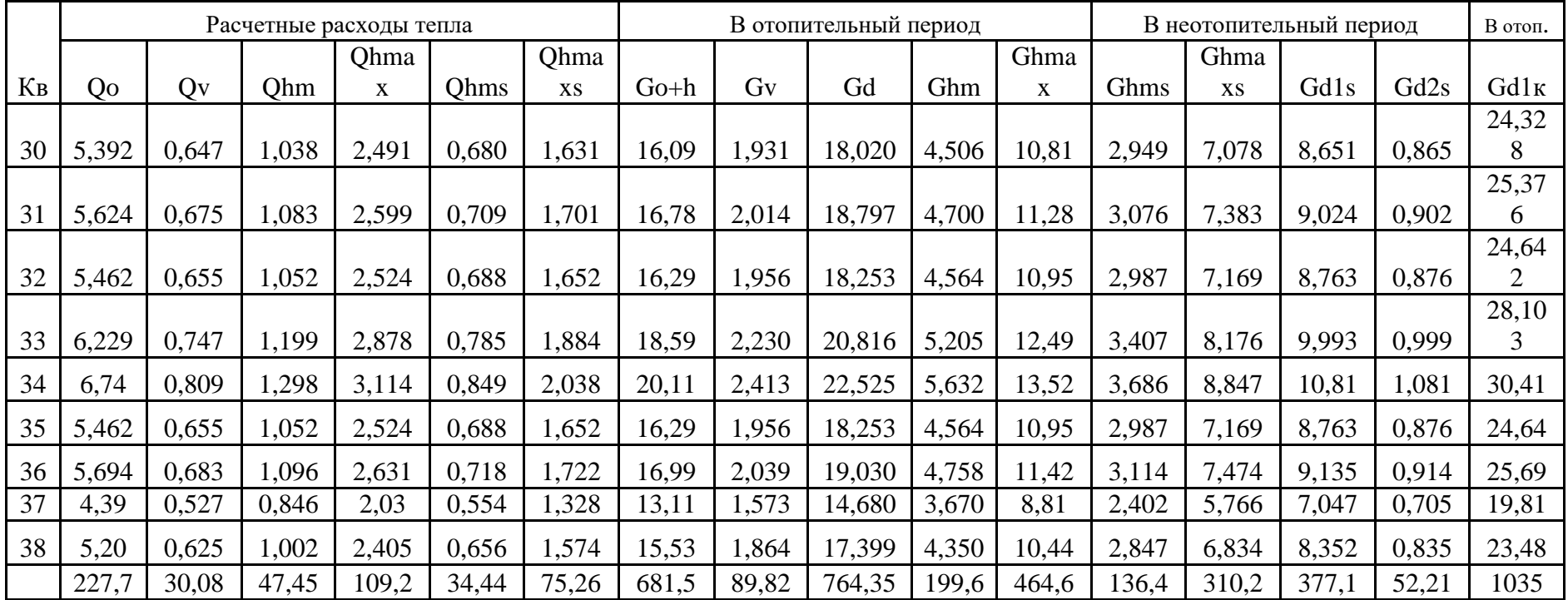

Таблица А.5 – Гидравлический расчет главной магистрали ( в отопительный период)

|              | Gd,<br>$K\Gamma/C$ | Gd,<br>т/час | L, M   |                    | α | ЭК<br>M | L прив<br>М | $d * S$ | dy<br>MM | M/C | R<br>$\Pi$ a/M | $P$ , $\Pi$ a<br>D | ∆Р кПа | ∑∆РкПа |     |
|--------------|--------------------|--------------|--------|--------------------|---|---------|-------------|---------|----------|-----|----------------|--------------------|--------|--------|-----|
|              |                    |              | $\sim$ |                    |   |         |             |         |          | 10  |                | 12                 | IJ     |        | 10  |
| ЦТРП-<br>тк1 | 567,941            | 2044,588     | 1490   | $\boldsymbol{\Pi}$ |   | 1490    | 2980        | 630*6   | 600      | ∼   | 20             | 59600              | 59,60  | 59,6   | 6,1 |

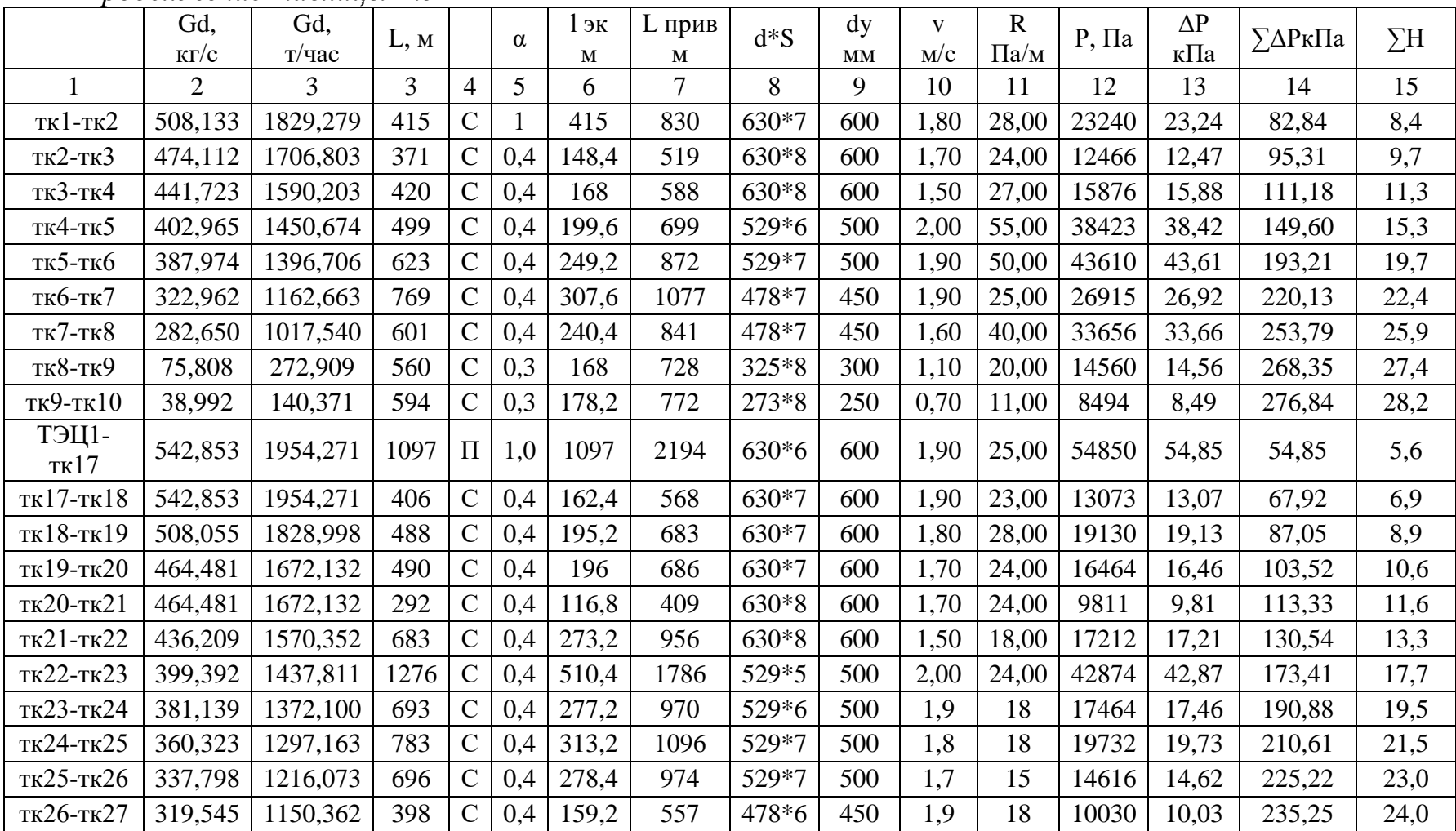

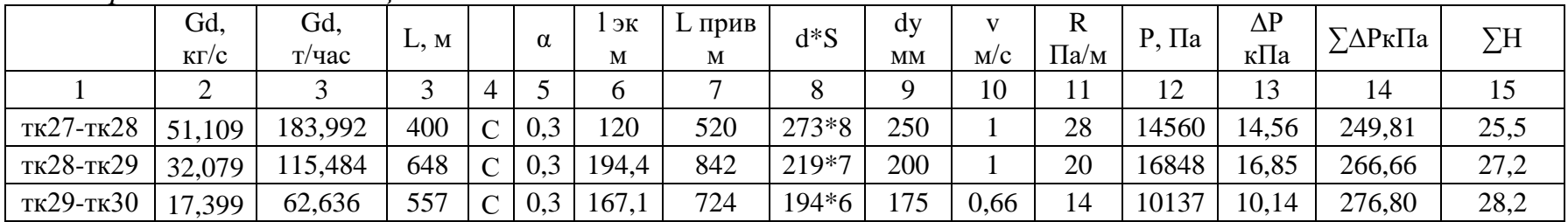

Таблица А.6 - Гидравлический расчет ответвлений (в отопительный период)

|                 | Gd,<br>$K\Gamma/C$ | Gd,<br>$T/$ час | L, M |               | $\alpha$ | 1 эк<br>M | ப<br>келт<br>М | $d * S$  | $\mathrm{d}\mathrm{v}$<br>MM | M/C  | $\mathbb{R}$<br>$\Pi$ a/M | $P$ , $\Pi$ a | $\Delta P$ к $\Pi$ а | ∑∆РкПа  | $\Sigma$ H |
|-----------------|--------------------|-----------------|------|---------------|----------|-----------|----------------|----------|------------------------------|------|---------------------------|---------------|----------------------|---------|------------|
|                 | $\overline{2}$     | 3               | 3    | 4             | 5        | 6         | 7              | 8        | 9                            | 10   | 11                        | 12            | 13                   | 14      | 15         |
| TK8-TK11        | 206,842            | 744,631         | 580  | $\mathbf C$   | 0,4      | 232       | 812            | $426*10$ | 400                          | 1,6  | 72                        | 58464         | 58,46                | 58,464  | 6,0        |
| TK11-TK12       | 43,108             | 155,189         | 621  | $\mathsf{C}$  | 0,3      | 186,3     | 807            | $273*8$  | 250                          | 0,80 | 52,00                     | 41979,6       | 41,980               | 100,444 | 10,2       |
| $TK11$ - $TK13$ | 163,734            | 589,442         | 358  | $\mathsf{C}$  | 0,3      | 107,4     | 465            | 426*10   | 400                          | 1,30 | 65,00                     | 30251         | 30,251               | 130,695 | 13,3       |
| $TK13$ -TK $14$ | 127,538            | 459,137         | 556  | $\mathsf{C}$  | 0,3      | 166,8     | 723            | 377*9    | 350                          | 1,30 | 67,00                     | 48427,6       | 48,428               | 179,122 | 18,3       |
| $TK14$ - $TK15$ | 84,275             | 303,390         | 608  | $\mathbf C$   | 0,3      | 182,4     | 790            | 325*8    | 300                          | 1,10 | 68,00                     | 53747,2       | 53,747               | 232,869 | 23,7       |
| $TK15$ - $TK16$ | 42,720             | 153,792         | 608  | $\mathsf{C}$  | 0,3      | 182,4     | 790            | 273*8    | 250                          | 0,80 | 64,00                     | 50585,6       | 50,586               | 283,455 | 28,9       |
| тк27-тк31       | 268,436            | 966,370         | 448  | $\mathbf C$   | 0,4      | 179,2     | 627            | 478*6    | 450                          | 1,80 | 75,00                     | 47040         | 47,040               | 330,495 | 33,7       |
| тк31-тк32       | 250,183            | 900,659         | 280  | $\mathsf{C}$  | 0,3      | 84        | 364            | 478*7    | 450                          | 1,50 | 70,00                     | 25480         | 25,480               | 355,975 | 36,3       |
| тк32-тк33       | 117,752            | 423,907         | 563  | $\mathsf{C}$  | 0,3      | 168,9     | 732            | 377*9    | 350                          | 1,20 | 54,00                     | 39522,6       | 39,523               | 395,498 | 40,3       |
| тк33-тк34       | 83,731             | 301,432         | 528  | $\mathcal{C}$ | 0,3      | 158,4     | 686            | 325*8    | 300                          | 1,2, | 48                        | 32947         | 32,95                | 32,9472 | 3,4        |
| тк34-тк35       | 49,478             | 178,121         | 464  | $\mathbf C$   | 0,3      | 139,2     | 603            | 273*8    | 250                          | 1,00 | 55,00                     | 33176         | 33,176               | 66,123  | 6,7        |

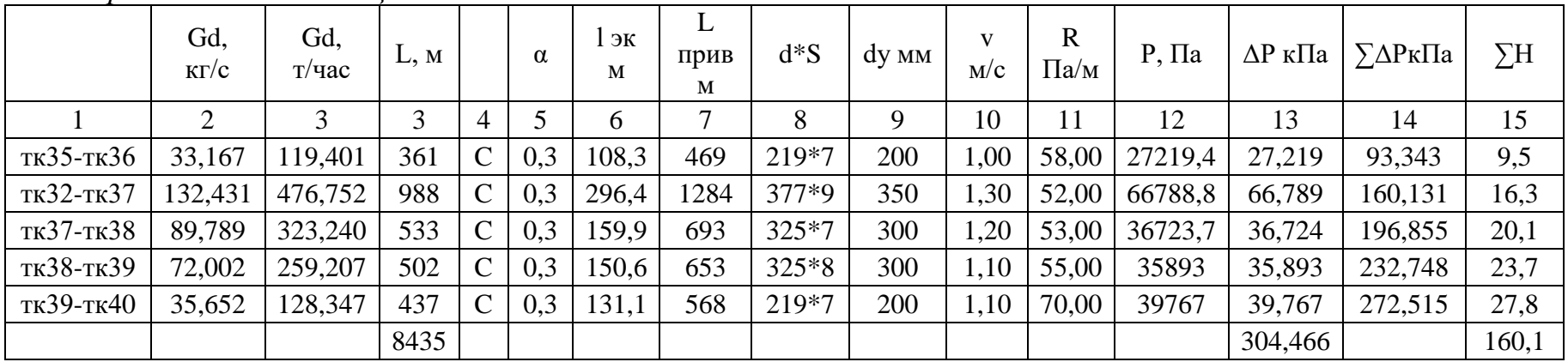

# **ПРИЛОЖЕНИЕ Б**

# Таблица Б.1 - Технико-экономические показатели

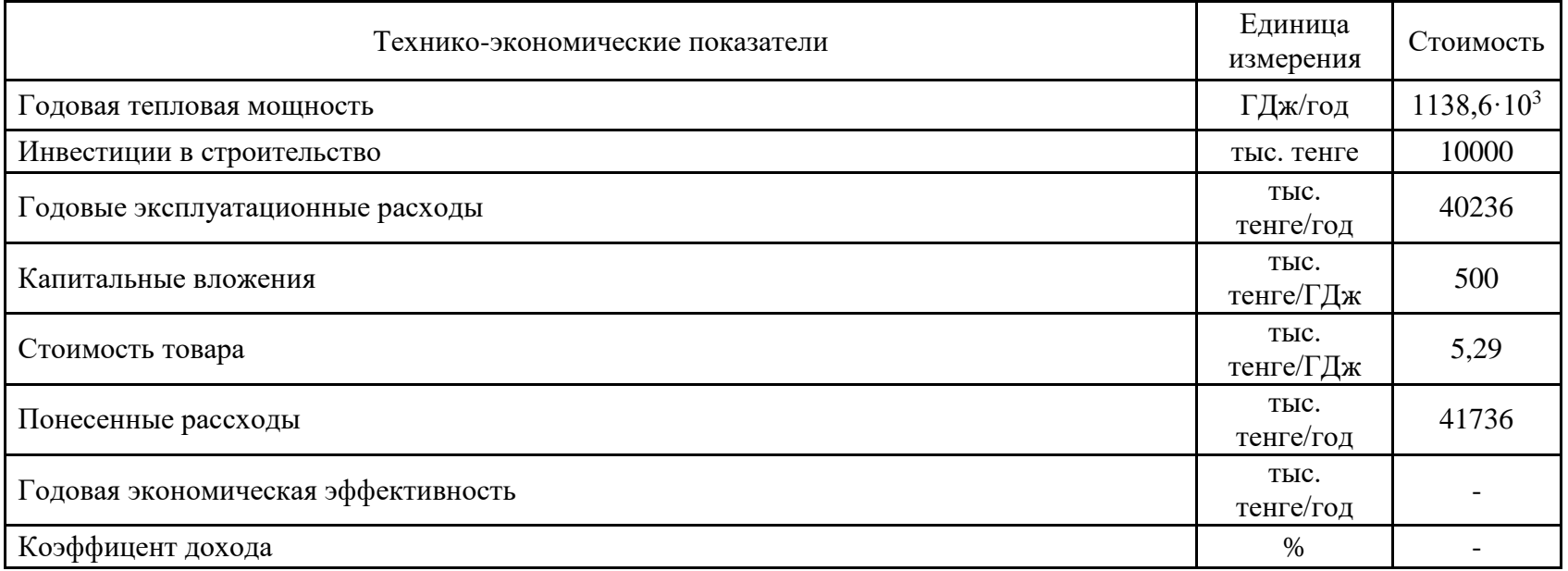

# Таблица Б.2 - Результаты местных оценок

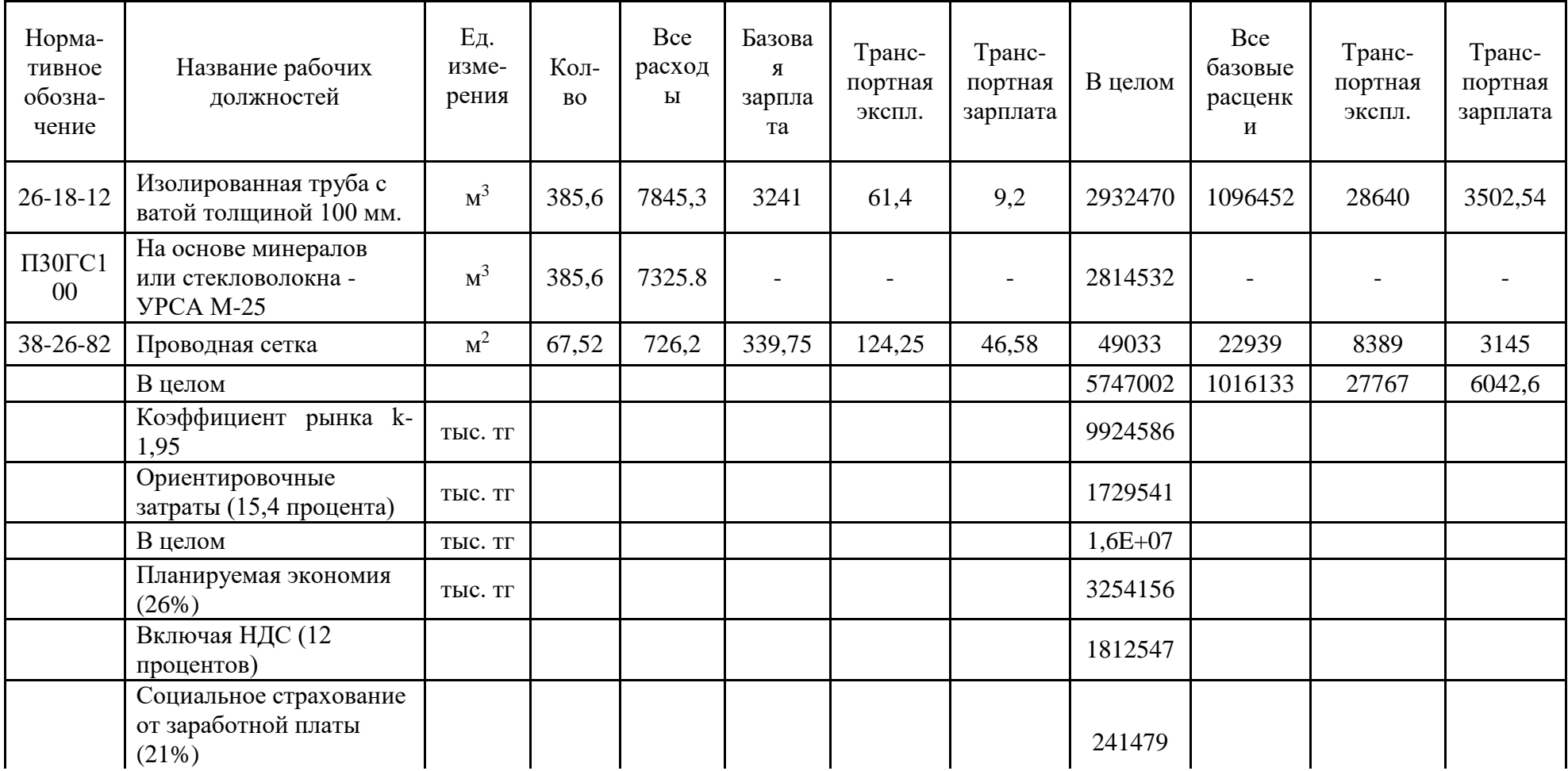

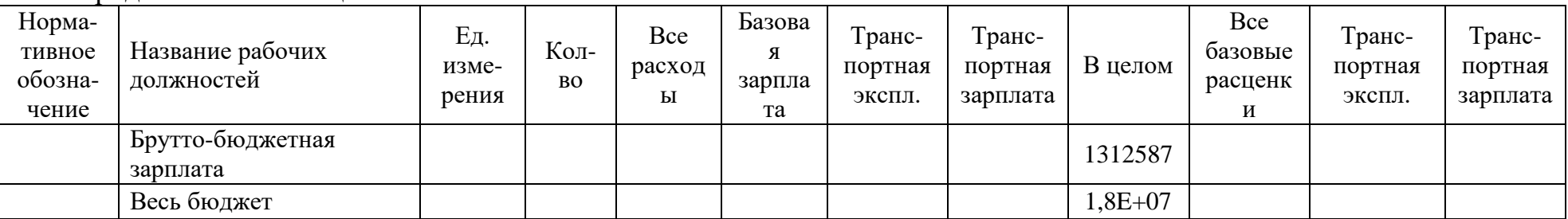

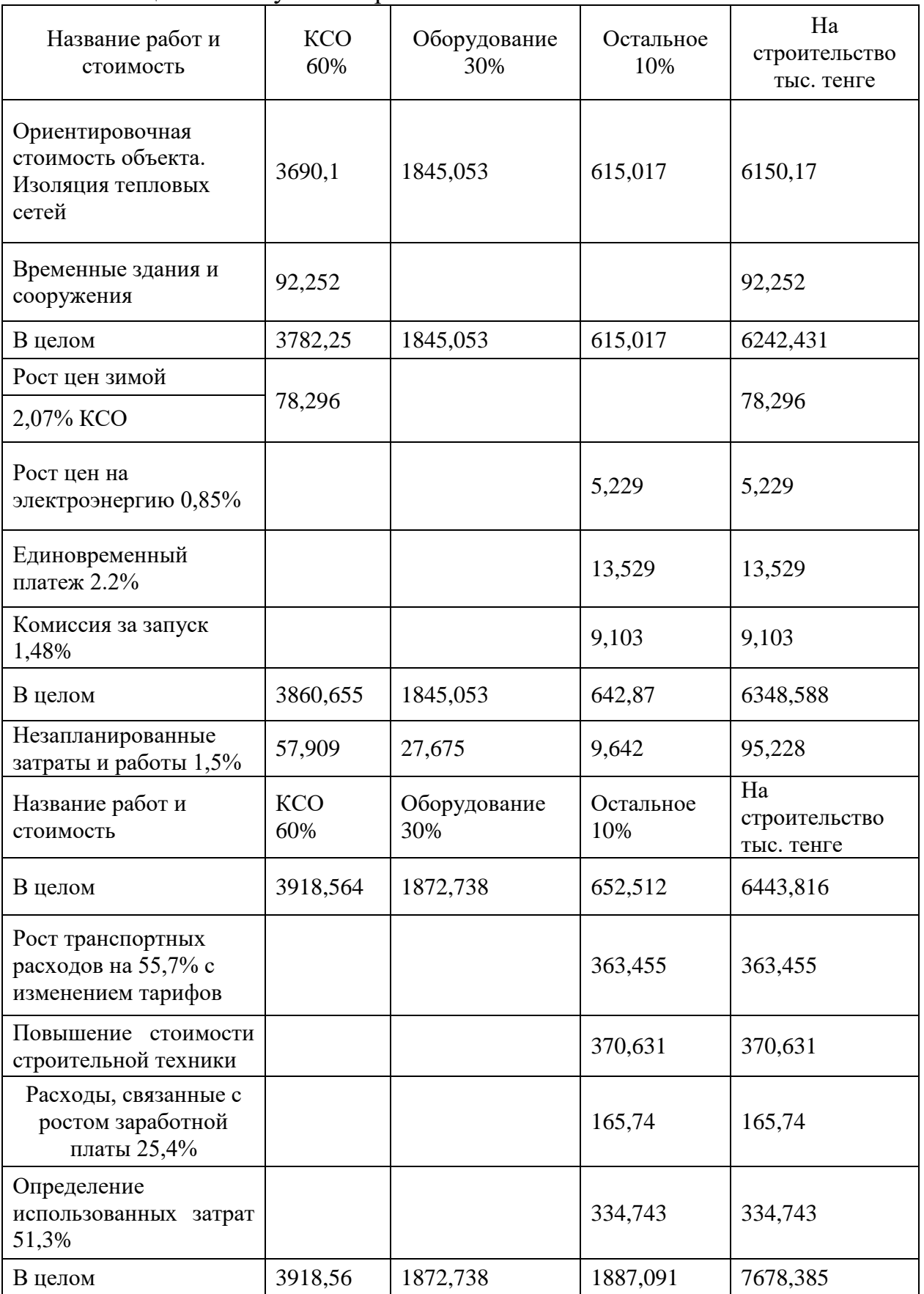

# Таблица Б.3 - Результаты расчета сметы объекта

# **ВЫПОЛНЕНО В СТУДЕНЧЕСКОЙ ВЕРСИИ ПРОГРАММЫ AUTODESK**

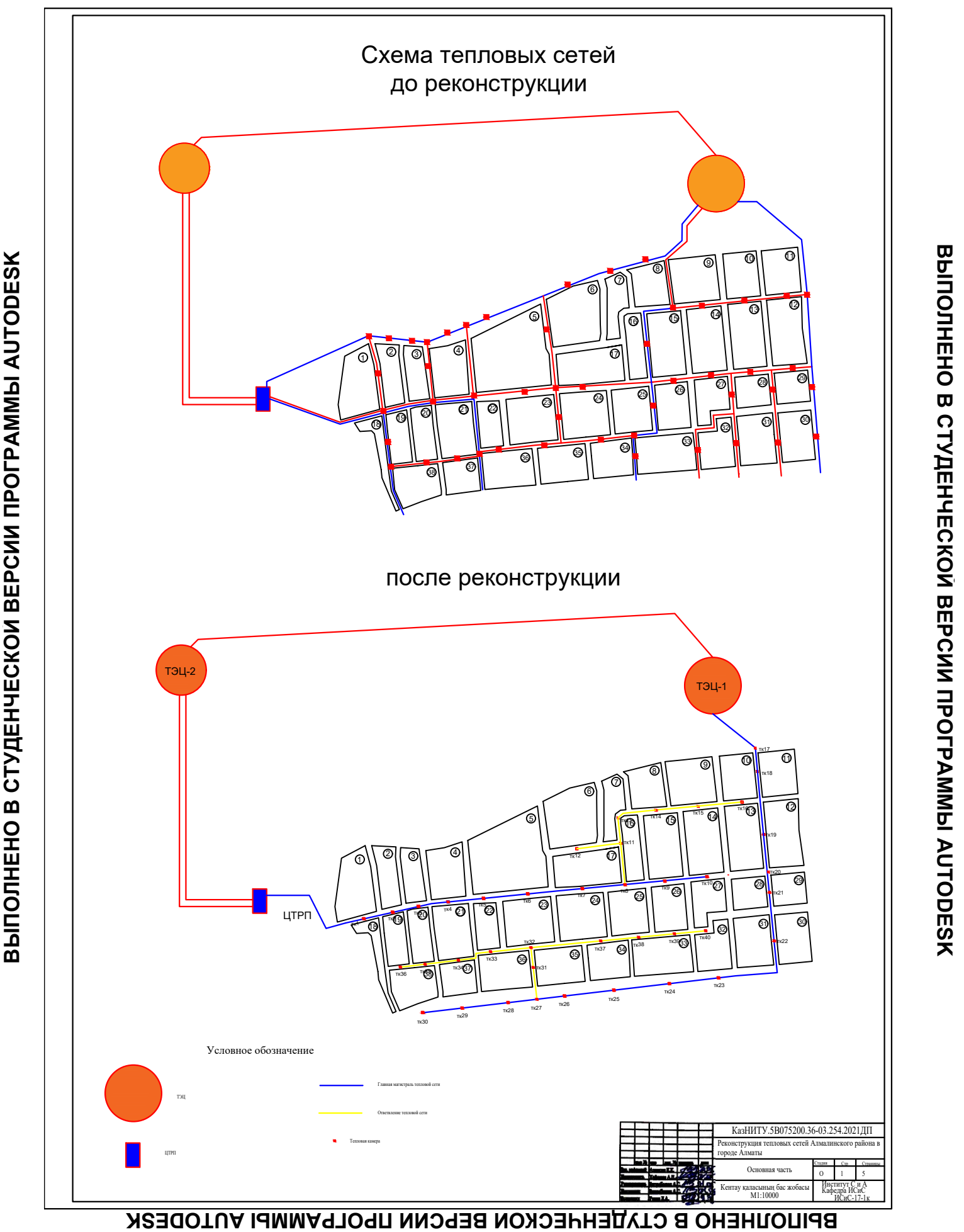

# **ВЫПОЛНЕНО В СТУДЕНЧЕСКОЙ ВЕРСИИ ПРОГРАММЫ AUTODESK**

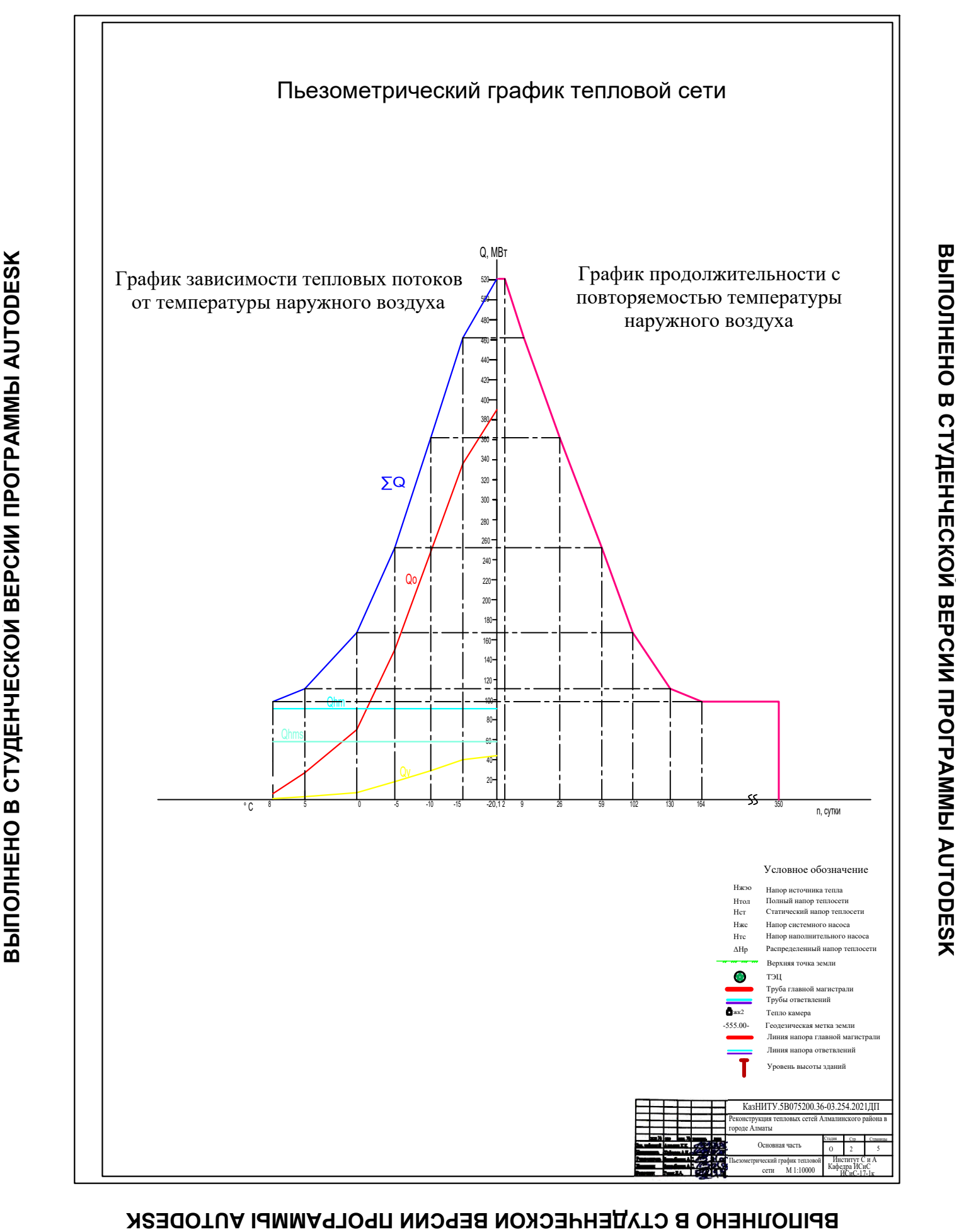

# ВЫПОЛНЕНО В СТУДЕНЧЕСКОЙ ВЕРСИИ ПРОГРАММЫ AUTODESK

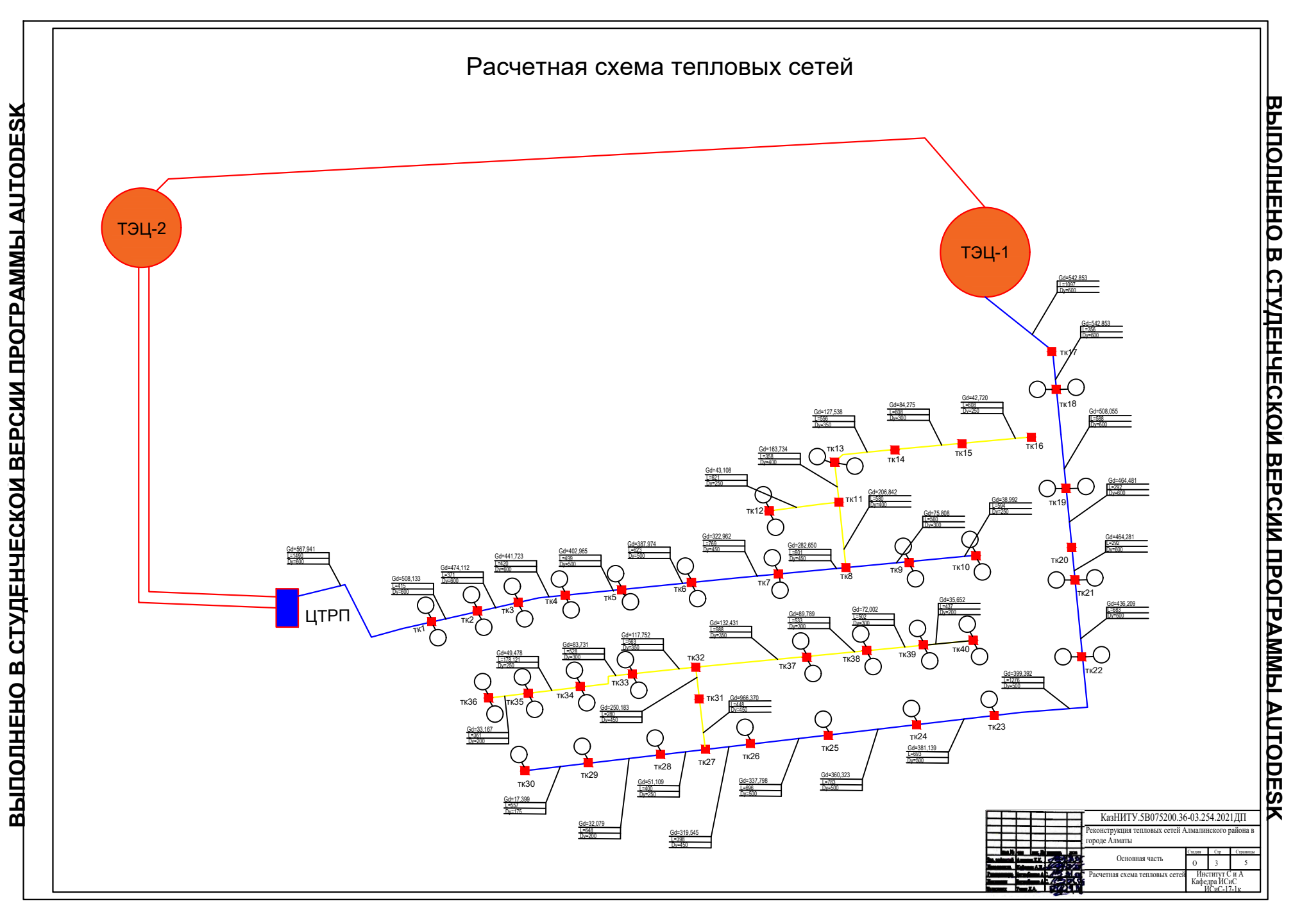

ВРІЦОЛНЕНО В СІУДЕНЧЕСКОМ ВЕРСИИ ПРОГРАММЫ АUTODESK

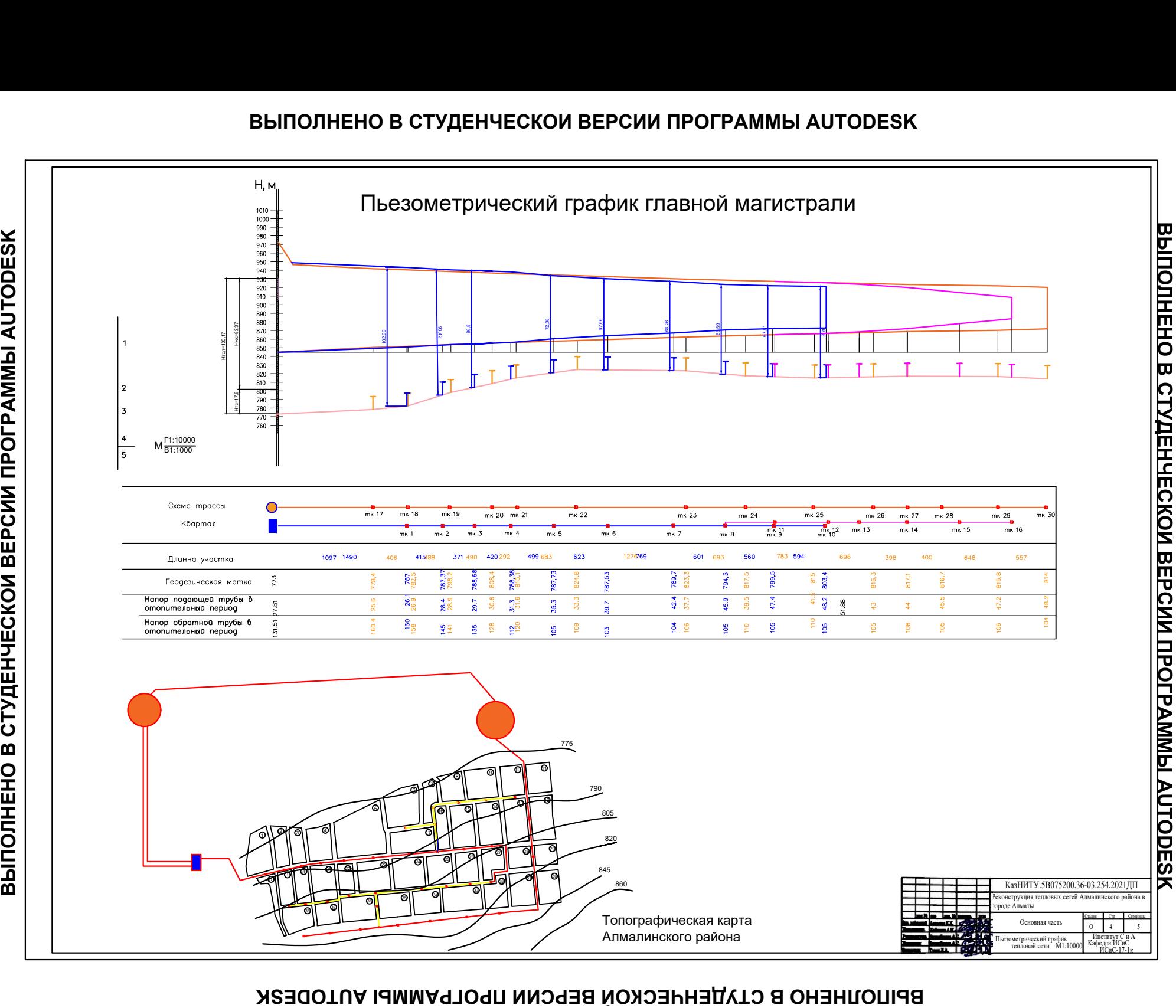

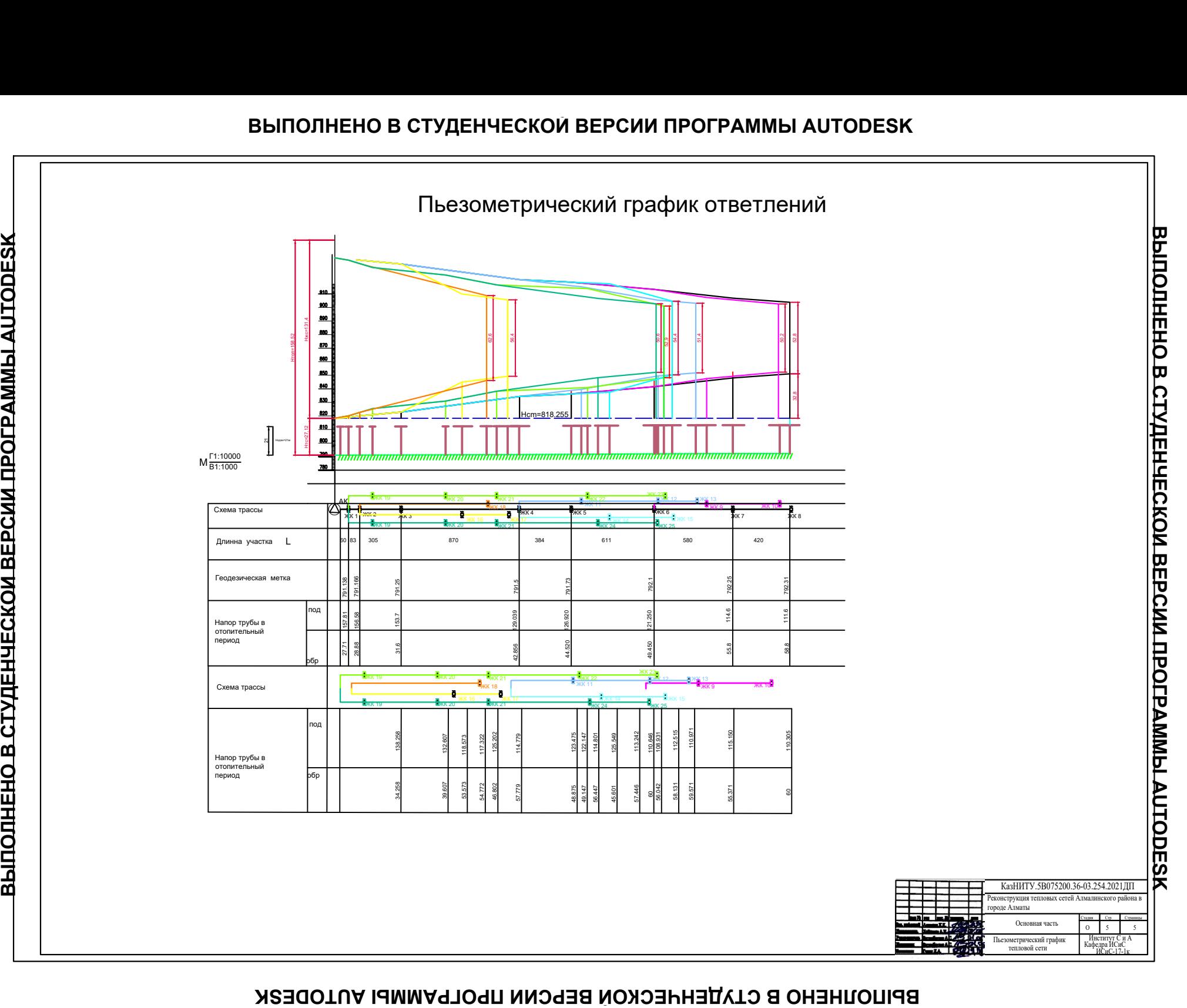